#### ФЕДЕРАЛЬНОЕ ГОСУДАРСТВЕННОЕ БЮДЖЕТНОЕ ОБРАЗОВАТЕЛЬНОЕ УЧРЕЖДЕНИЕ ВЫСШЕГО ОБРАЗОВАНИЯ «НАЦИОНАЛЬНЫЙ ИССЛЕДОВАТЕЛЬСКИЙ МОРДОВСКИЙГОСУДАРСТВЕННЫЙ УНИВЕРСИТЕТ ИМ. Н. П. ОГАРЁВА»

Институт механики и энергетики

Кафедра теплоэнергетических систем

#### **УТВЕРЖДАЮ**

 $\langle 22 \rangle$ 

Зав. кафедрой д-р техн. наук, проф. <sup></sup> Я. П. Левцев (подпись)

06

 $2020$  г.

# МАГИСТЕРСКАЯ ДИССЕРТАЦИЯ

# СОГЛАСОВАНИЕ МОЩНОСТИ ТЕПЛОГЕНЕРАТОРА И ГОРЕЛОЧНОГО УСТРОЙСТВА НА ПРИМЕРЕ КОТЕЛЬНЫХ **ООО «ЭНЕРГОСЕРВИС» Г. ПЕНЗА**

Автор магистерской диссертации: 10.06.2020 $r.$  ( Обозначение магистерской диссертации МД-02069964-13.04.01-10-20 Направление 13.04.01 Теплоэнергетика и теплотехника

Руководитель работы д-р тех. наук, проф. Нормоконтролер ст. преподаватель Рецензент д-р тех. наук, проф.

16.06.2020r.

А. П. Левцев

С.В. Пиманкин

12.06.2020<sub>r</sub>.

А. И. Лысяков

19.06.2020г.

В. В. Кузнецов

Саранск 2020

## ФЕДЕРАЛЬНОЕ ГОСУДАРСТВЕННОЕ БЮДЖЕТНОЕ ОБРАЗОВАТЕЛЬНОЕ УЧРЕЖДЕНИЕ ВЫСШЕГО ОБРАЗОВАНИЯ «НАЦИОНАЛЬНЫЙ ИССЛЕДОВАТЕЛЬСКИЙ МОРДОВСКИЙ ГОСУДАРСТВЕННЫЙ УНИВЕРСИТЕТ ИМ. Н. П. ОГАРЁВА»

Институт механики и энергетики

Кафедра теплоэнергетических систем

#### **УТВЕРЖДАЮ**

Зав. кафедрой д-р техн. наук, проф.

А. П. Левцев (подпиеь)

 $\langle 21 \rangle$ 09 2018 г.

## ЗАДАНИЕ НА ВЫПУСКНУЮ КВАЛИФИКАЦИОННУЮ РАБОТУ (в форме магистерской диссертации)

Студент Пиманкин Сергей Викторович

1 Тема Согласование мощности теплогенератора и горелочного устройства на

примере котельных ООО «Энергосервис» г. Пенза

Утверждена по МордГу № 21 от 21.09.2018г.

2 Срок представления работы к защите 10.06.2020г.

3 Исходные данные для выпускной квалификационной работы: данные ПТО, ОГЭ,

СНиПы, ГОСТы, типовые проекты

4 Содержание выпускной квалификационной работы

4.1 Обзор теплогенераторов и горелочных устройств среднего диапазона

мощности и анализ их работы

4.2 Теоретические предпосылки

4.3 Описание экспериментального объекта

4.4 Экспериментальные исследования

Руководитель работы

Задание принял к исполнению

21.09.2018r. подпись, дата

The

А. П. Левцев инициалы, фамилия

С.В. Пиманкин инициалы, фамилия

21.09.2018r. подпись, дата

#### **РЕФЕРАТ**

Магистерская диссертация содержит 74 листа, 12 рисунков, 16 таблиц, 31 использованных источника.

КОТЛОАГРЕГАТ, ТЕПЛОВОЙ БАЛАНС. ГОРЕЛОЧНОГО УСТРОЙСТВА, КОЭФФИЦИЕНТ ТЕПЛООТДАЧИ, ТЕПЛОПЕРЕДАЮЩАЯ ПОВЕРХНОСТЬ.

Объектом исследования является котлоагрегаты котельных 000 «Энергосервис» г. Пенза.

Цель работы - повышение эффективности работы котельной на основе согласования мощности теплогенератора и горелочного устройства.

В процессе работы проводился измерения параметров теплоносителя при работе котлоагрегатов на разных мощностях и режимах управления.

В результате проведенной работы:

- произведен обзор и анализ видов теплогенераторов и горелочных устройств среднего диапазона мощности;

- произведен анализ факторов, оказывающих влияние на горелочные устройства теплогенераторов средней мощности;

анализ метода выбора горелочных произведен устройств ЛЛЯ теплогенераторов:

- разработана математическая модель теплогенератора с горелочным устройством в виде энергетической цепи;

- получены экспериментальные зависимости эффективности котлоагрегата от рабочей мощности горелочных устройств;

разработаны рекомендации при выборе теплогенератора  $\overline{M}$ газогорелочного устройства

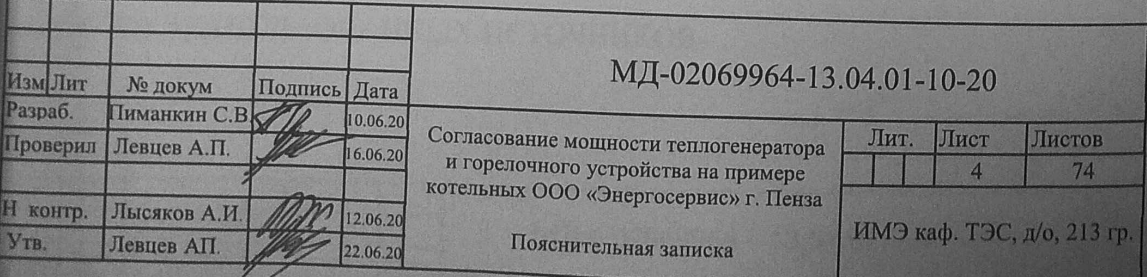

# **СОДЕРЖАНИЕ**

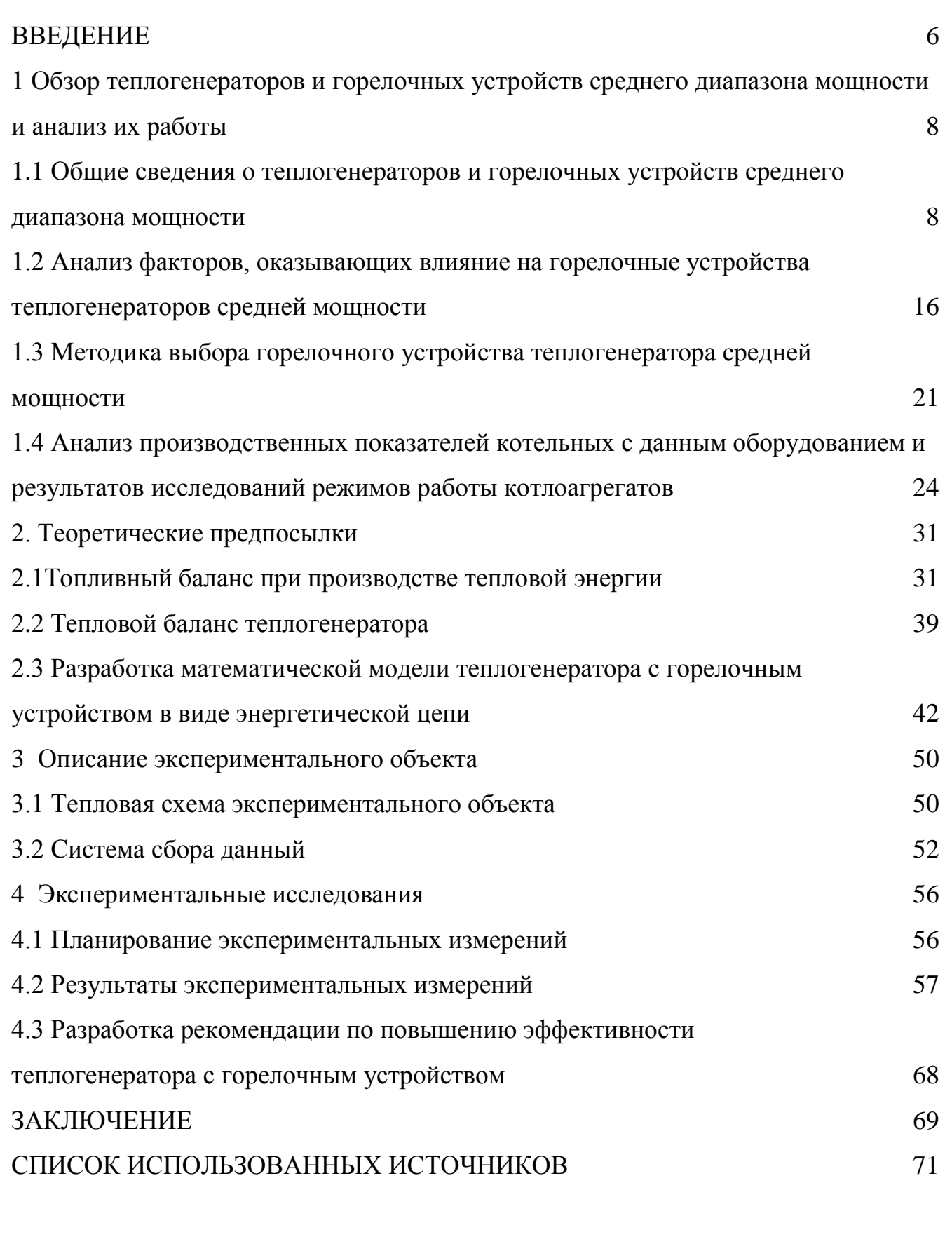

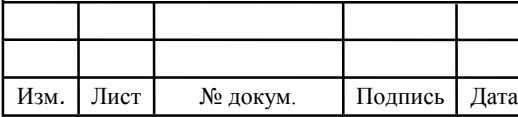

## **ВВЕДЕНИЕ**

Совершенствование технологии производства, передачи и потребления тепловой энергии, экономия топливно-энергетических ресурсов, охрана окружающей среды являются приоритетными направлениями развития прикладных исследований в области теплоэнергетики. При этом вопросы повышения энергетической эффективности и применения технологий энергосбережения становятся наиболее актуальными на этапе производства тепловой энергии. Энергосбережение, при правильной реализация организационных, правовых, технических, технологических, экономических и иных мер на теплоисточниках обладает значительным потенциалом снижения потребления топлива, а следовательно и себестоимости выработки тепловой энергии.

В котельных одним из способов снижения затрат на производство тепловой энергии является повышение КПД теплогенераторов. Коэффициент полезного действия (КПД) теплогенераторов, работающих на природном газе и мазуте, составляет 85-92% (при расчете по низшей теплоте сгорания топлива). Однако фактический КПД теплогенераторов нередко существенно отличается от приведенных в технических документах. Существует стереотип, что это связана с некачественной настройкой горелочного устройства, с качеством газа (поскольку наладка происходит в начале отопительного периода, а оценка эффективности в отопительный период); с динамическим режимом теплопотребления. Все данные причины имеют место быть. Вместе с тем опыт энергетических обследований и технологического аудита, проводимого Учебно-научным центром «Мордовский центр энергосбережения» показывает, что минимизировать их можно за счет реализации мероприятия по согласованию мощности теплогенератора и горелочного устройства, как на стадии проектирования, так и эксплуатации.

В данной работе представлены основные результаты исследовательской работы по проблеме энергетического согласования согласованию мощности

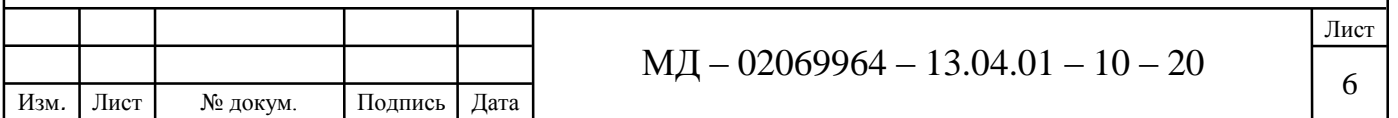

теплогенератора и горелочного устройства, проведенные в рамках выполнения магистерской диссертации. При написании работы использовались методы анализа энергетических показателей, балансовые методы, а также физическое и математическое моделирование.

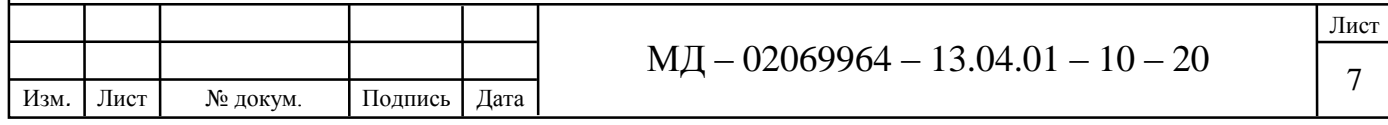

**1 Обзор теплогенераторов и горелочных устройств среднего диапазона мощности и анализ их работы**

**1.1 Общие сведения о теплогенераторов и горелочных устройств среднего диапазона мощности**

Технология получения горячей воды или пара с давлением выше атмосферного за счет тепла, выделяемого при сжигании топлива успешно реализуется в теплогенераторов широкого диапазона мощности. Основными элементами теплогенераторов являются топка (специальное устройство, в котором происходит сжигание топлива) и теплообменные поверхности. Некоторые типы теплогенераторов (котлы-утилизаторы), не имеют топки. В этом случае подогрев воды осуществляются за счет теплоты горячих газов, образующихся при какомлибо технологическом процессе. В зависимости от компоновки (взаимное расположение газоходов и поверхностей нагрева) теплогенераторы, вида топлива, типа теплоносителя и т.д. теплогенераторы классифицируются: с П-образным, Тобразным, башенным компоновкой; водогрейные, паровые и воздухонагреватели; твердотопливные, дизельные, газомазутные, электрические; маломощные (4 – 65 кВт), среднемощные (70 – 1750 кВт) и большой мощности (от 1,8 МВт).

Горелочные устройства современных котлов в первую очередь обеспечивают наиболее эффективное сгорание топлива с точки зрения химических процессов и снижение количества вредных веществ, образующихся в процессе горения и выбрасываемых в атмосферу. Классификация газовых промышленных горелок приведена в таблице 1.1. Горелки предназначены для работы на одном или нескольких видах газообразного топлива, а также на их смесях.

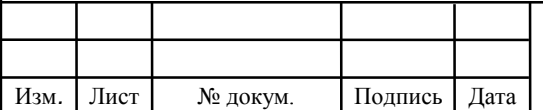

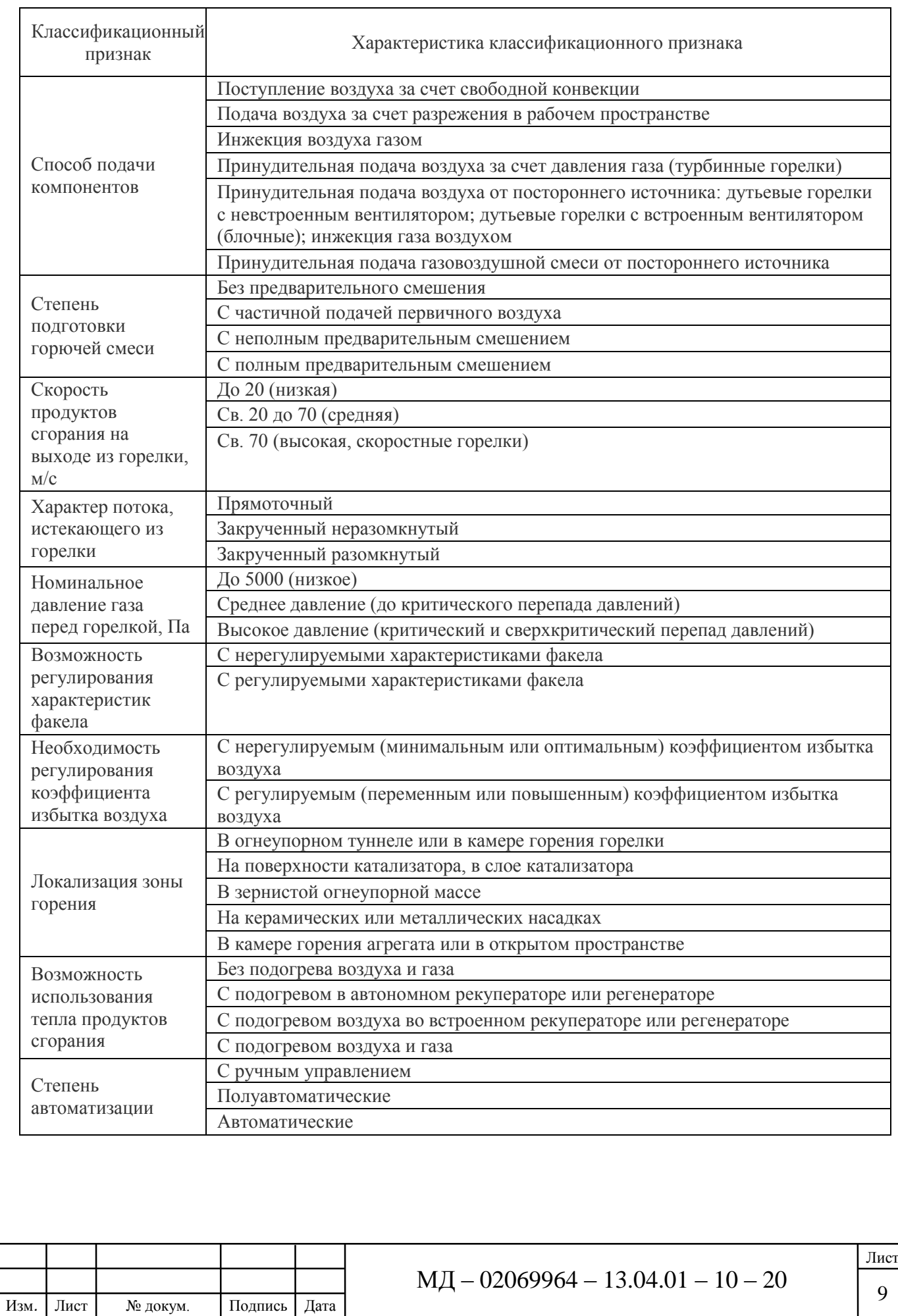

# Таблица 1.1 - Классификация газовых горелок

Основных вида газовых горелок два – это вентиляторные (наддувные) горелки, в которых воздух, необходимый для процесса горения нагнетается в смесительный узел, и атмосферные горелки, где процесс горения обеспечивается воздухом, подаваемым естественным путем. В отличие от атмосферных (инжекционных) безвентиляторных горелок, чаще всего идущих в комплекте с теплогенератором, наддувные. Газовая наддувная горелка горелки подбираются к теплогенератору отдельно и в большинстве случаев не включены в комплект поставки. В данном случае у потребителя появляется множество вариантов по выбору марки, типа и производителя горелочного устройства.

Оценочный анализ рынка горелочных устройств выполняется на основе данных импорта-экспорта горелочных устройств. На основе информации, представленной в научно-технических источниках и в сети Интернет, определены основные направления совершенствования горелочной техники:

1. Частотное регулирование, чем достигается экономия электроэнергии. Частотный преобразователь снижает обороты вентилятора в зависимости от мощности горелки, поддерживая тем самым заданное соотношение «топливо– воздух» без дросселирования потока воздуха.

2. Снижение образования токсичных оксидов азота NO*x*. Как правило, промышленные и коммунальные котельные располагаются вблизи жилых массивов и имеют невысокие (по сравнению с тепловыми электростанциями) дымовые трубы. В этих условиях единственным средством обеспечения санитарногигиенических норм по допустимой концентрации NO*x* в приземном слое атмосферы становится снижение выбросов оксидов азота. Именно поэтому производители горелочной техники уделяют такое внимание снижению эмиссии NO*x*. Уменьшение эмиссии NO*x* достигается за счет: интенсификации внутренней рециркуляции продуктов сгорания (например, опыт использования горелок LX итальянской компании Baltur подтвердил: они работают надежно и экономично в диапазоне нагрузок от 15 до 100 % номинальной и обеспечивают удельные выбросы оксидов азота не более 80 мг/кВт∙ч);

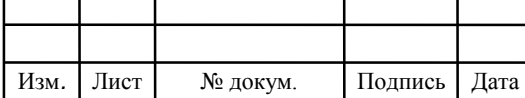

3. Понижения температуры, при которой протекает сгорание топлива (высокие показатели получены при использовании так называемых бесфакельных горелок, на рынке бытового оборудования такие аппараты уже не редкость, но в промышленном секторе их применение пока ограничено); использование электроники для управления горением (электронная система управления с микропроцессорным менеджером горения контролирует работу горелки и гарантирует настройку серводвигателей с точностью до 0,1 град.); использование технологии Multiflame (среди ноу-хау компании Weishaupt (Германия), выпускающей газовые, жидкотопливные и комбинированные горелки мощностью до 17,5 МВт, – технология Multiflame, обеспечивающая полное и чистое сжигание жидкого топлива за счет его распыления вокруг первичного пламени; кроме высокой эффективности горения, такая схема обеспечивает снижение удельных выбросов NO*x* до 120 мг/кВт∙ч); ротационные горелки (в 1990-е гг. на рынке приобрели популярность горелки английской фирмы Hamworthy. В ассортименте компании имеются ротационные горелки типа AW, рассчитанные на сжигание большинства сортов нефтяного (в том числе высоковязкого) топлива. Особенность ротационных горелок – отсутствие механической или паромеханической форсунки в традиционном понимании. Жидкое топливо подается в распылительный стакан, вращающийся со скоростью до 6000 об/мин. В результате появляется пленка из топлива, равномерно распределенная по внутренней поверхности стакана. При отрыве этой пленки от кромок стакана образуется чрезвычайно тонкая струя, распыляемая потоком первичного воздуха. Высокая эффективность сжигания топлива (в том числе битумов, гудронов и остатков тяжелых минеральных масел) при их использовании обеспечивается за счет качественной регулировки различных потоков топлива).

На российском рынке газовых горелочных устройств представлено большое количество разнообразных брендов, большинство из которых импортного производства. Согласно данным экспертов, на российском рынке горелочные устройства доля российских производителей составляет 70%, зарубежных – 30%.

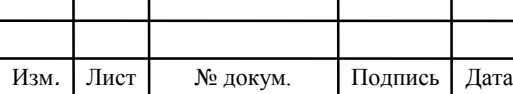

Согласно данным статистики, основными поставщиками в Россию горелок для газообразного топлива являются: 49% (3,16 млн. USD) – Италия; 25% (1,61 млн. USD) – Германия; 12% (771 тыс. USD) – Финляндия; 2,63% (168 тыс. USD) – США; 2,09% (134 тыс. USD) – Белоруссия; 1,26% (81 тыс. USD) – Швеция; 1,11% (71 тыс. USD) – Китай; 1,07% (68 тыс. USD) – Южная Корея; 1,05% (67 тыс. USD) – Польша; 0,817% (52 тыс. USD) – Украина. Рейтинг популярности, возглавляют немецкие и итальянские модели таких компаний как: CIB UNIGAS S.p.А. (Италия), LAMBORGINI CALOR (Италия), RIELLO UPS MANUFACTURING (Италия), ECOFLAM (Италия), BALTUR (Италия), Weishaupt GmbH (Германия), Giersch (Германия). Итальянские компании представляют на рынок России газовые, мазутные и дизельные горелочные устройства, немецкие компании – газовые, мазутные, дизельные и универсальные горелочные устройства. Следует отметить, что на российском рынке ниша универсальных горелочных устройств занята в основном более дешёвой продукцией китайского производства.

Горелки адаптированы для работы с теплогенераторами всех известных европейских и российских производителей, включая специфичные российские котлы с объемной топочной камерой короткой длины, такие как ДЕ, ДСЕ, ДКВр, для которых было найдено уникальное решение – короткофакельная горелка с четырьмя горелочными трубами, при этом на котел устанавливается одна такая горелка взамен двух штатных. За счет этого достигается автоматизация процессов работы котлоагрегата, экономия расхода топлива и его качественное сжигание.

Горелочное устройство способствует преобразованию химической энергии топлива (жидкого или газового) в тепловую. При этом назначение горелки сводится не только к газовому сжиганию топлива, но к организации газовоздушного либо капельного факела, отвечающего требованиям технологического процесса в промышленной установке, как следствие, наименьшим тепловым потерям и минимальным выбросам вредных веществ.

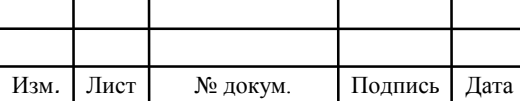

В общем случае перечень основных требований, которым должны удовлетворять горелочные устройства паровых и водогрейных котлов, обеспечивающих наибольшую полноту сжигания топлива, сводятся к следующим [6]:

– полная надежность и безопасность в работе, что обеспечивается ограничением тепловыделения непосредственно в горелке при минимальном подводе продуктов сгорания из тапки к ее устью для зажигания топливовоздушной смеси и охлаждением горелки от перегрева потоками воздуха и газа;

- устойчивость зажигания, обеспечиваемая стабилизацией франта трения в широких пределах измерении теплопроизводительности горелок;

- простота конструкции, изготовления, обслуживания, ревизии, ремонта и автоматизации работы горелки по простейшим схемам;

- универсальность возможность использования в установках различных типов в качестве комбинированного устройства, обеспечивающего полное сжигание газа и любого другого вида топлива (основного н резервного) при удовлетворении технологических требований установок;

- минимальное сопротивление по воздушному тракту;

- обеспечение в случае надобности в камере горения атмосферы (восстановительной или окислительной);

- при режиме сжигания газа сохранность горелочного оборудования для других (резервных) видов топлива;

- бесшумная работа на всех нагрузках, без вибраций арматуры и элементов установки;

- обеспечение требуемой длины и необходимого угла раскрытия факела пламени в камере горения или топке;

- возможность быстрого и легкого перехода с газового на жидкое топливо и обратно, сохраняя при этом в широких пределах изменение теплопроизводительности и экономичности работы, отвечающих технологическим условиям установки.

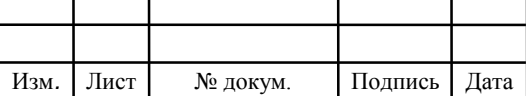

Горелки для котельной установки выбирают с учетом конкретных условий их работы на определенном агрегате. Для правильного подбора горелок необходимо четко сформулировать предъявляемые к ним требования н знать характеристики известных конструкции горелок. В характеристики горелок включаются данные о габаритах, необходимых давлениях газа и воздуха при заданных расходах, а также сведения о строении образующегося факела, позволяющие определить его границы и характер теплообмена [6].

Водотрубные котлы оснащаются газовыми горелками одного из следующих типов: с принудительной подачей воздуха, подовыми, комбинированными или инжекционными среднего давления.

При установке инжекционных горелок среднего давления предпочтение часто отдается горелкам с пластинчатыми стабилизаторами горения, как более простым по конструкции и имеющим больший диапазон регулирования па сравнению с туннельными горелками.

При переоборудовании жаротрубных котлов на газовое топливо могут быть установлены газовые горелки низкого давления с принудительной подачей воздуха или инжекционные горелки среднего давления с пластинчатыми стабилизаторами горения или огнеупорными туннелями.

При одновременном сжигании различных видов топлива (газ, мазут, уголь) рекомендуются комбинированные горелки.

При наличии противодавления в тапке устанавливаются горелки с принудительной подачей воздуха, менее чувствительные к величине противодавления, чем инжекционные.

Количество горелок и место установки их выбирается, исходе из конкретных условий. Так, например, при встречном расположении необходимо выбрать такие горелки, чтобы длина факела не перекрывала более половины топочного пространства. При шахматном расположении горелок на боковых поверхностях печи длина факела должна составлять 0,8 -0,9 поперечного размера топочной камеры.

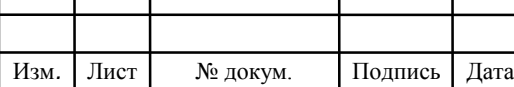

Существует большое разнообразие типов и конструкций горелок, устанавливаемых в топках котлов малой производительности. При этом большинство проектных организаций, разрабатывая горелочные устройства, стремятся создать универсальные конструкции горелок, пригодные для всех типов котельных агрегатов. Основное внимание при этом обращается на создание конструкций горелок, обеспечивающих наиболее полное перемешивание газа с воздухом. Если такое направление в какой-то мере может быть оправданно для высокофорсированных камер сгорания, работающих с тепловыми нагрузками тапочного объема выше  $(1.5{\text -}2.0)10^6$  ккал/  $({\text{m}}^3$ ч), то дня топок котельных агрегатов, в которых тепловые нагрузки не превышают  $(0.5 - 0.6)10^6$  ккал $/(M^3H)$ , это стремление является излишним. В то же время правильному выбору типа горелочных устройств из уже имеющихся конструкции и их компоновке не уделяется достаточного внимания.

Как показали исследования и наладка различных котельных агрегатов, нельзя рассматривать работу горелочных устройств в отрыве от топочной камеры. Неудовлетворительная работа горелок в ряде случаев мажет быть улучшена путем обоснованного их размещения на котлоагрегате.

Выбор типа горелок тесно связан с их компоновкой, поэтому оба эти вопроса должны решаться одновременно с учетом производительности агрегата, конфигурации и размеров топочной камеры, степени экранирования или вида резервного топлива и способа его сжигания (слоевой или камерный), необходимой степени автоматизации процесса горения, требуемого диапазона регулирования теплопроизводительности котлоагрегата, единичной производительности и характеристики факела (длина и угол раскрытия) и т д. В настоящее время еще нет четких рекомендаций по выбору типа и компоновки горелочных устройств в топках паровых и отопительных котлов, так как проведено мало сравнительных испытаний, а имеющиеся материалы испытаний и опыт эксплуатации обобщены недостаточно.

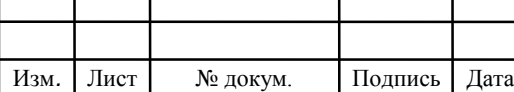

В работах [1-3] была сделана первая попытка теоретически рассмотреть применяемые компоновки горелочных устройств для промышленных котлов. Однако приведенные в этих работах частные рекомендации в основном базируются на данных наладочных испытаний и опыте эксплуатации и не могут быть признаны достаточными.

В последнее время проведены комплексные исследования в стендовых и промышленных условиях различных отопительных котлов малой производительности [6-9]. Результаты этих исследований показали, что от выбора и компоновки горелочных устройств в значительной мере зависит безопасное и рациональное использование топлива.

**1.2 Анализ факторов, оказывающих влияние на горелочные устройства теплогенераторов средней мощности**

Процесс горения- это, по сути, быстро протекающая реакция окисления топлива. Реакция сопровождается видимым физическим явлением – «пламенем» и выделением большого количества тепловой энергии. В результате реакции окисления, углерод соединяется с кислородом, образуя не ядовитый газ двуокись углерода (углекислый газ) с выделением некоторого количества теплоты

$$
C + O_2 \rightarrow CO_2 + \text{tenio}, \tag{1.1}
$$

Таким же образом водород, вступая в реакцию с кислородом, образует водяной пар и некоторое количество теплоты

$$
2H_2 + O_2 \to 2H_2O + \text{remno}, \tag{1.2}
$$

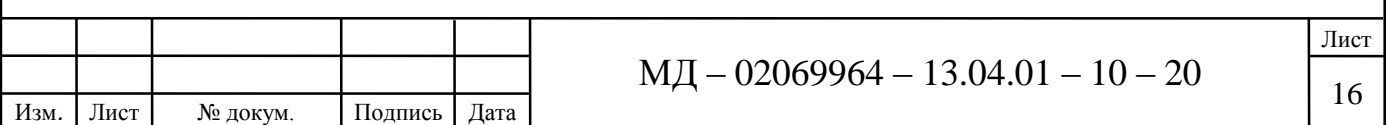

Необходимо учитывать, что реакция окисления (горения) происходит нормально только при строго определенном «стехиометрическом» соотношении топлива и кислорода в топливной смеси. При избытке топлива или недостатке кислорода в топливной смеси, горение топлива будет происходить не полностью. При таком режиме горение сопровождается образованием угарного газа, а также снижением количества выделяемой теплоты (процесс неполного сгорания применяется при производстве генераторного газа и концентрированного углеводородом твердого топлива). При большем количестве воздуха, чем требуется, избыточное количество воздуха поглощает некоторое количества тепла, а также оставшееся тепло распределяется на больший объем газов, снижая удельный тепловой поток. В процессе горения образуются в маленьком количестве также другие вещества: оксиды серы, оксиды азота, угарный газ, оксиды металлов.

В качестве окислителя при горении обычно используется воздух, основным составляющим которого является кислород и азот. В условиях известности химического состава топлива количество участвующего в горении воздуха, [кг(*воздуха*)/кг (*топлива*)] или [нм<sup>3</sup> (*воздуха*)/кг (*топлива*)], составит

$$
W_2 = 11,51 \cdot C + 34,26 \cdot H + 4,31 \cdot S - 4,32 \cdot O\,,\tag{1.3}
$$

$$
W_2 = 8,88 \cdot C + 26,44 \cdot H + 3,33 \cdot S - 3,33 \cdot O \tag{1.4}
$$

где С, Н, S и О – массовые проценты углерода, водорода, серы и кислорода, входящий в состав топлива.

Ниже в таблице 1.2 приведены характеристики топлива и результаты расчета количества воздуха. Количество кислорода, содержащегося в воздухе при нормальных условиях (высоты над уровнем моря –  $100$ м, температуры воздуха – 20°С) составляет приблизительно 21 % от объема и 23 % от веса. Уменьшение количества кислорода при уменьшении плотности воздуха связанное с ее

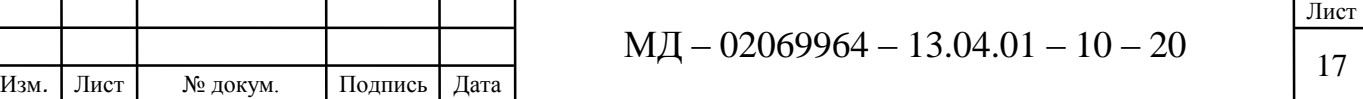

нагреванием при горении и изменением высоты над уровнем моря является фактором, которым нельзя пренебрегать. Кроме того, на содержание кислорода в воздухе влияет: влажность воздуха (увеличение относительной влажности воздуха снижает содержание кислорода); повышенное содержание в воздухе пыли и других волокнистых соединений. При вступление топливо (твердого, жидкого, газообразного – природного или искусственного) в реакцию горения с образованием значительного количества тепловой энергии образуется электромагнитная энергия (свет), механическая энергия (шум) и электрическая энергия (ионы и свободные электроны). Для эффективного и безопасного использования топлива необходимо обеспечить постоянство физико-химических характеристик на протяжения всего времени использования. Методы обработки (обогащения) топлива основаны на увеличении концентрации в единице массы или объема горючих составляющих и удалении вредных и инертных примесей (получение древесного угля, искусственного топлива; удаление загрязняющих составляющих).

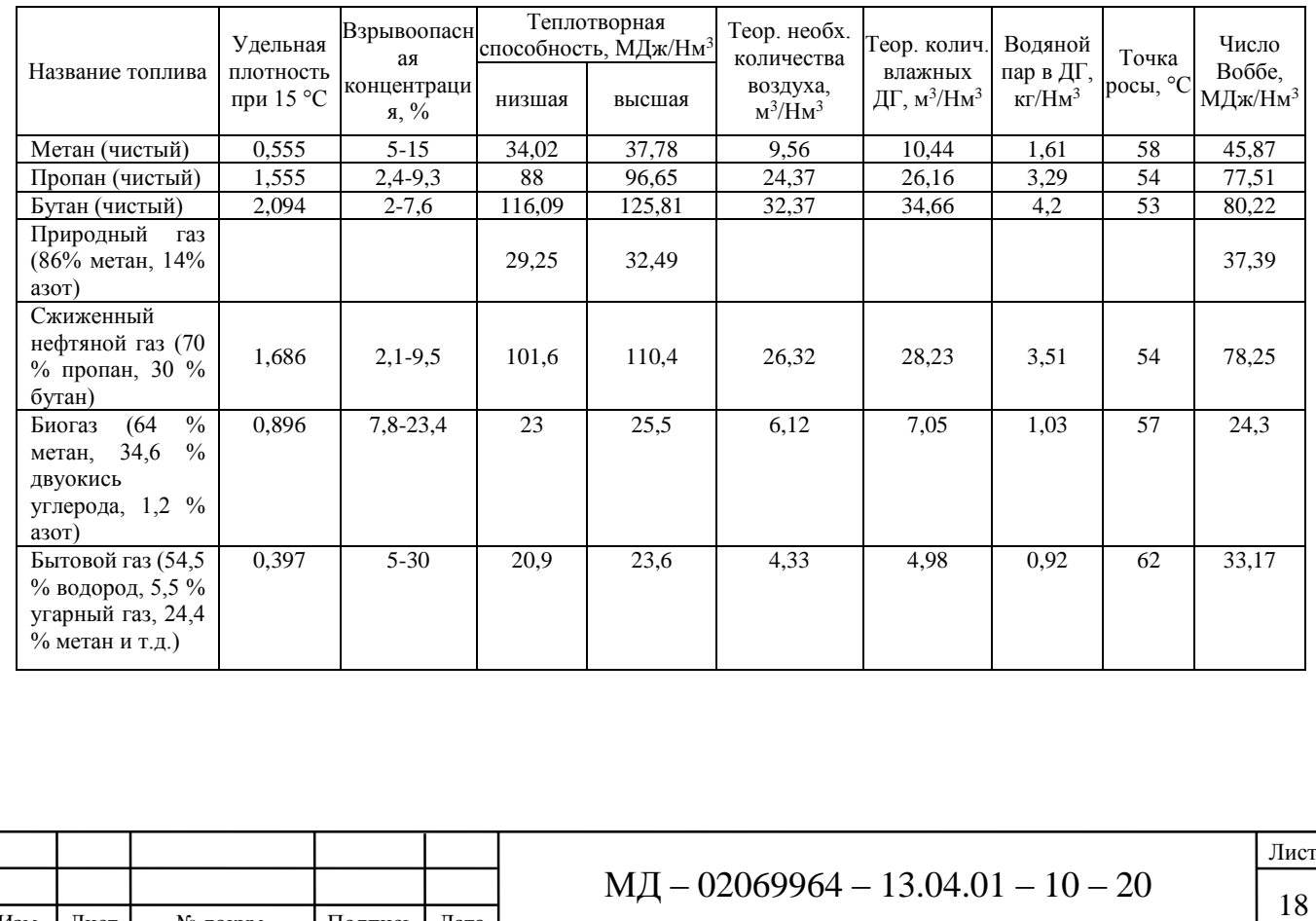

### Таблица 1.2 – Характеристики газообразного топлива

Изм*.* Лист № докум. Подпись Дата

Топлива характеризуется:

– количество теплоты (кДж/кг или кДж/нм<sup>3</sup>) произведенного при полном сгорании единицы массы или объема топлива с учетом теплоты, полученной при конденсации водяных паров из дымовых газов (высшая теплотворная способность);

– теоретическое количество воздуха необходимое для горения – минимальное количество воздуха;

– точка росы – температура при достижении которого водяной пар, содержащейся в дымовых газах, начинает конденсироваться;

– относительная плотность газа – соотношение массы одного и того же объема сухого воздуха и газа, измеряемого при одинаковой температуре и давлении;

– взрывоопасная концентрация – концентрация газа в воздухе,  $\%$ , в котором данная смесь является взрывоопасной;

– число Воббе (тепловая мощность газа) – соотношение высшей теплотворной способности и квадратным корнем относительной плотности газа.

Для обеспечения условий контролируемого горения топлива в камере сгорания (подача газа и воздуха в нужной пропорции) используются газовые горелки, классифицирующие по двум критериям:

– по способу подачи потока воздуха для горения (с естественной тягой инжекционные до 100 %; с форсированной тягой (подача воздуха вентилятором в камеру сгорания для достижения 100 % значения); с принудительной подачей воздуха (вентиляторные);

– по смешению воздуха и газа (с частичным предварительным смешением; с полным предварительным смешением; диффузионные);

Для оптимального горения необходимо использовать большее количество воздуха, чем следует из теоретического расчета химической реакции. Избыток воздуха в зависимости от типа топлива и горелки находится в пределах от 5 % до 50 %. Полнота и эффективность сгорания проверяются измерениями концентрации

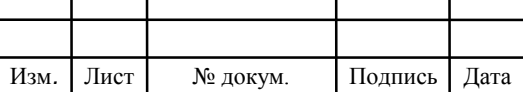

угарного СО в дымовых газах (отсутствии угарного газа указывает на полное сгорание топлива). Уровень избытка воздуха также можно определить на измерениях свободного кислорода  $0_2$  или двуокиси углерода  $CO_2$  в дымовых газах. Количество двуокиси углерода СО<sub>2</sub> в дымовых газах зависит от количества углерода в топливе, абсолютное значение постоянное, а процент от объема изменяется в зависимости от количества избыточного воздуха находящегося в дымовых газах (при отсутствии избыточного воздуха количество  $CO_2$ максимально, оптимальное количество избытка воздуха при  $CO<sub>2</sub>$  близкого к своему максимальному значению). Количество воздуха примерно в пять раз больше, чем измеренное количество кислорода в объемных процентах. Отображения состава дымовых газов на графике «треугольника горения» или «треугольника Оствальда» для каждого типа топлива. По оси Х указано процентное содержание  $O_2$ , по оси Y указано процентное содержание  $CO<sub>2</sub>$ , гипотенуза идет от точки А, соответствующей максимальному содержанию  $CO_2$  (в зависимости от топлива) при нулевом содержании  $O_2$  до точки В, соответствующей нулевому содержанию  $CO_2$ и максимальному содержанию  $0<sub>2</sub>$  (21 %). Точка А соответствует условиям расчетного горения, точка В отсутствия горения. Гипотенуза – это множества точек, соответствующих идеальному горению без СО. Прямые линии, параллельные гипотенузе, соответствует различному процентному содержанию СО. (Анализ дымовых газов при работе системы на метане показал, что содержание  $CO<sub>2</sub>$  составляет 10 %, а содержание  $O<sub>2</sub>$  составляет 3 %. Из треугольника для газа метана мы находим, что содержание СО равно 0, а содержание избыточного воздуха равно 15 %. КПД горения - это соотношение между тепловой энергией, выделенной в результате горения и первичной затраченной энергией. Первичная энергия в процессе горения полученная как произведение количества использованного топлива и ее теплотворной способности выше тепловой энергии выделенная при горении на величину потерь тепловой энергии с дымовыми газами. При этом полные тепловые потери с дымовыми газами в условиях применения

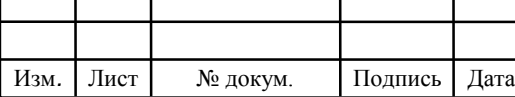

современных теплоизоляционных конструкций котла определяют коэффициент полезного действия теплогенератора:

$$
\eta = 100 - P_s \,,\tag{1.5}
$$

где  $P_s$ — потери тепловой энергии с дымовыми газами, %.

При замерах концентрации углекислого газа в дымовых газах:

$$
P_{s} = \left[\frac{A_{2}}{C_{2}} + B\right] \cdot (T_{r} - T_{B}),\tag{1.6}
$$

При измерении концентрации свободного кислорода в дымовых газах:

$$
P_{\rm s} = \left[\frac{A_1}{21 - O_2} + B\right] \cdot (T_{\rm r} - T_{\rm B}),\,,\tag{1.7}
$$

где  $T_r$  – температура дымовых газов, °С;

 $T_B$  – температура воздуха, участвующего в горении, °С;

 $O_2$  – концентрация кислорода в сухих дымовых газах, %;

 $CO<sub>2</sub>$  – концентрация углекислого газа в сухих дымовых газах,  $\%$ ;

А1, А2, В – эмпирические коэффициенты, в зависимости от топлива.

**1.3 Методика выбора горелочного устройства теплогенератора средней мощности**

Как отмечалось выше, большинство теплогенераторов средней мощности оснащаются моноблочными вентиляторными горелками. Вентиляторные горелки состоят из нескольких основных элементов:

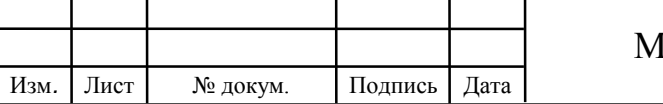

– головка горелки обеспечивает подачу и оптимальное смешение топлива и воздуха перед сжиганием, а также придает факелу оптимальную форму;

– система подачи воздуха для горения включает в себя вентилятор и все необходимые воздуховоды для подачи воздуха к головке горелки;

– система подачи топлива включает в себя все необходимые компоненты для регулирования расхода топлива и обеспечения безопасности всей системы горения;

– электрика и элементы управления необходимы для воспламенения топлива, обеспечения безопасности эксплуатации, электропитания двигателей и регулирования тепловой мощности.

Вентиляторные горелки могут использовать разные виды газообразного топлива (природный газ, сжиженный нефтяной газ) и жидкого топлива (дизельное топливо, мазут) и подразделяются на однотопливные и комбинированные. Вентиляторные горелки подразделяются на моноблочные (вентилятор и топливное оборудование встроены в горелку) и блочные (оборудование размещено отдельно от основного корпуса). По типу регулирования мощности горелки можно классифицировать: одноступенчатые; многоступенчатые; горелки с плавным регулированием (модуляционные).

Соответственно одноступенчатые горелки имеют одно значение производительности при постоянном расходе топлива. Регулирование осуществляется продолжительностью рабочего или нерабочего периода. Многоступенчатые горелки (двух или трех ступенчатые) могут работать с производительностью два или несколько раз меньше максимальной мощности и на максимальной мощности. Регулирование мощности осуществляется работой горелки на «малом» или «большом» горении или не в рабочем режиме.

Вырабатываемая горелкой мощность изменяется автоматически, переходя из одного состояния на другое (из отключенного состояния на включенное в одноступенчатых горелках и т.д.). В качестве устройства, определяющего потребность системы в тепловой мощности, используются датчики температуры

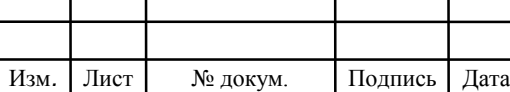

(для водогрейных котлов, воздухонагревателей) или датчик давления (для паровых котлов).

Рабочий диапазон вентиляторных горелок это область рабочих условий, при которых горелка обеспечивает горение, соответствующее теплотехническим требованиям. Этот диапазон определяется на основе экспериментальных данных. График отображающая рабочий диапазон в декартовых координатах. По оси Y указывается давление в камере сгорания, а по оси X – тепловая мощность горелки. Рабочий диапазон определяют опытным путем при заданных значениях атмосферного давления (100 мет над уровнем моря) и температуры воздуха поддерживающее горение (20 °С).

Горелку необходимо подбирать таким образом, чтобы максимальная нагрузка попадала в рабочий диапазон данной горелки. Рабочая точка находится на пересечение вертикальной линии, соответствующей требуемой мощности и горизонтальной линии, соответствующей давлению в камере сгорания. Точка пересечения этих двух линий и есть рабочая точка системы, включающей горелку и теплогенератор. При этом рабочая точка может перемещаться внутри рабочего диапазона данной горелки.

У двухступенчатых горелок рабочий диапазон разделен на две части, правую (зона А) и левую (зона В) вертикальной линией, исходящей из точки соответствующей максимальному напору вентилятора горелки. Рабочую точку, соответствующую максимальной производительности и следовательно, работе на 2-й ступени, необходимо выбирать в зоне А. Зона А показывает максимальную производительность горелки в зависимости от давления в камере сгорания.

Мощность на первой ступени необходимо выбирать внутри диапазона мин./мах. мощности, указанного в технической документации на горелку. Данная точка находится в зоне В. В отдельных случаях (использование двухступенчатой горелки для бойлера ГВС) рекомендуется устанавливать мощность первой ступени на уровне 60-65 % от максимальной мощности данной ступени. Также во избежание конденсации рекомендуется поддерживать температуру дымовых газов

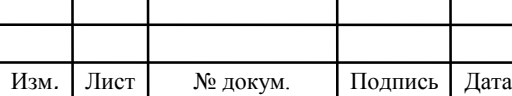

в пределах 170-180 °С при максимальной мощности и 140 °С при работе на 65 % от мощности.

Прогрессивные или модуляционные двухступенчатые горелки подбираются также, как и двухступенчатые. В горелках с плавной регулировкой (модуляционных) чем ближе находится рабочая точка к максимальному пределу рабочего диапазона, тем лучше осуществляется функция модуляции. Функция модуляции «работает» в диапазоне между максимальной и минимальной мощностью горелки, которые соотносятся друг с другом в разной пропорции (например 3:1 или 5:1). В декартовых координатах рабочий диапазон можно изобразить только для моноблочных вентиляторных горелок, где подбор вентилятора и горелки осуществляется производителем. Для блочных горелок подбор головки горелки и вентилятора может осуществлять и проектировщик. В этом случае рабочий диапазон можно использовать только для головки горелки и он определяется в зависимости от максимального и минимального расхода топлива, который допустим для данной горелки. Выбор головки горелки должен зависеть от мощности и от температуры воздуха, поддерживающего горение.

# **1.4 Анализ производственных показателей котельных с данным оборудованием и результатов исследований режимов работы котлоагрегатов**

Для анализа производственных показателей (отпуск тепловой энергии в сеть, расход газа и электрической энергии) представлены для СЦТ источники тепловой энергии которых оснащены традиционными блочными горелками отечественного производства для котлоагрегатов мощностью от 6,5-12 Гкал/ч (котельные г. Саранск) и котельных п. Чамзинка оснащенные современными котлоагрегатами и горелочным оборудованием с двух ступенчатым режимом горения. Данные показатели приведены в таблице 1.3, 1.4.

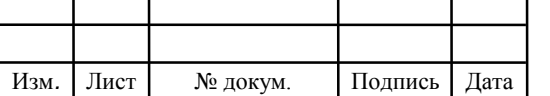

Согласно таблице 1.3 квартальные котельные АО «СаранскТеплоТранс» демонстрируют эффективную работу. За рассматриваемый период у подавляющего большинства котельных удельный расход топлива не превышает 135 м<sup>3</sup>/Гкал, что при наихудшем качестве природного газа составит 155-157 кг.ус.т/Гкал (при утвержденном 161-160 кг.ус.т/Гкал). Удельный расход электрической энергии на производство и передачу тепловой энергии за представленные периоды и котельные находится на уровне 18-30 кВт\*ч/Гкал.

В таблице 1.4 представлены часть производственных показателей имеющих квартальных котельных п. Чамзинка (№1 и №2). Удельные расходы топлива котельных за рассматриваемый период 2012-2016 г.г. выше средних по региону и в среднем за приведенный период по котельным составляют 140 м<sup>3</sup>/Гкал. Соответственно в условном топливе в среднем по данным котельным составил 159,18 кг. ус.т/Гкал, что сопоставимо с нормативным учтенным в тарифе на тепловую энергию.

Таблица 1.3 – Отдельные производственные показатели квартальных котельных АО «СаранскТеплоТранс»

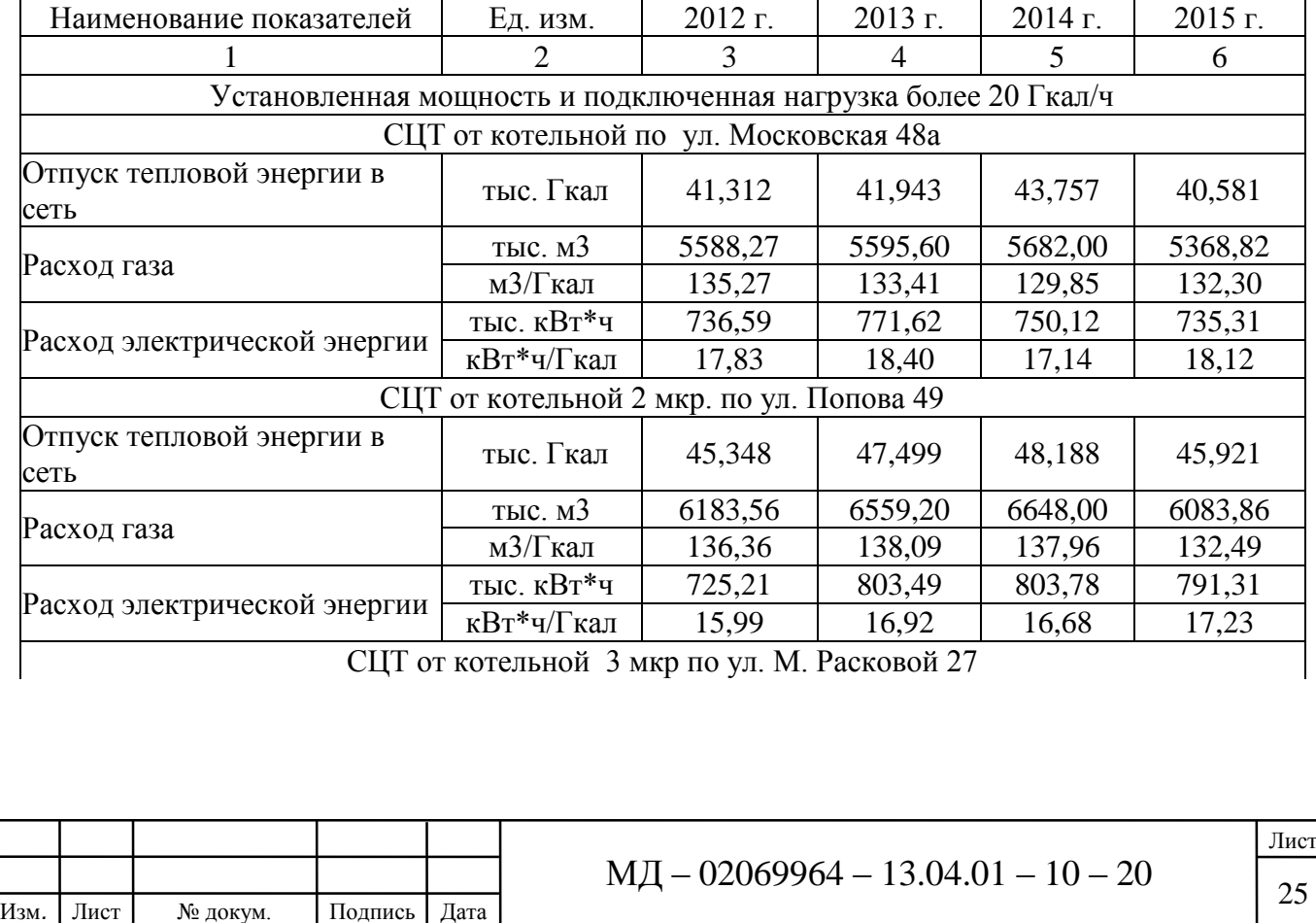

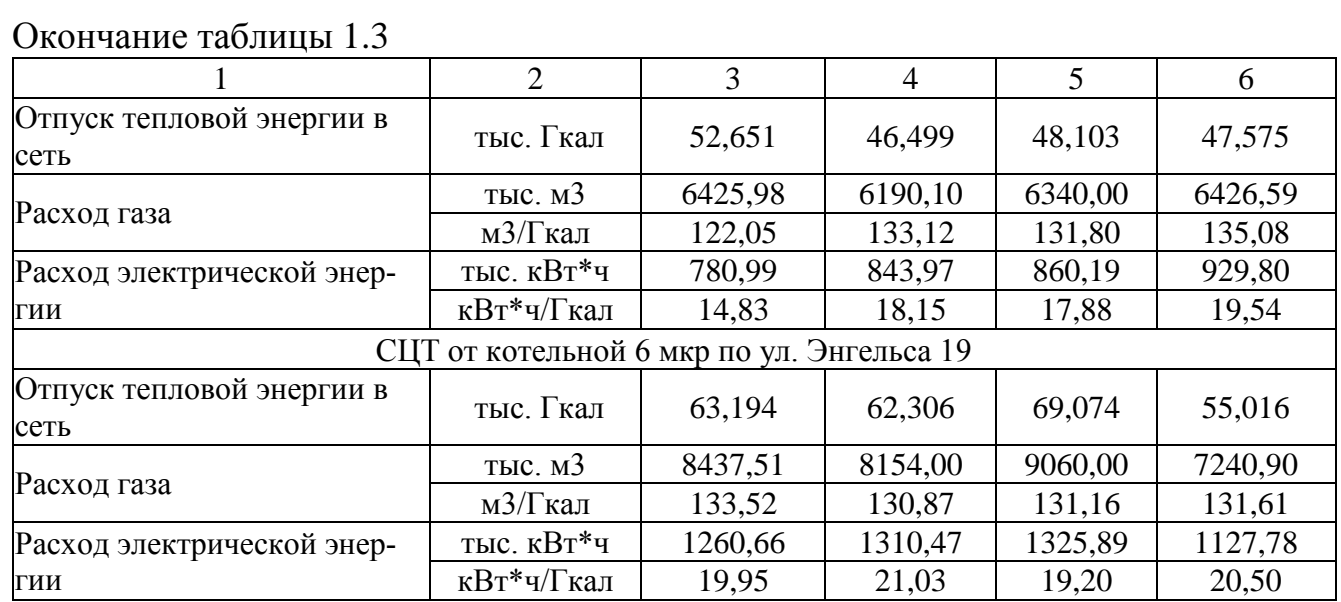

# Таблица 1.4 – Отдельные производственные показатели квартальных котельных п.

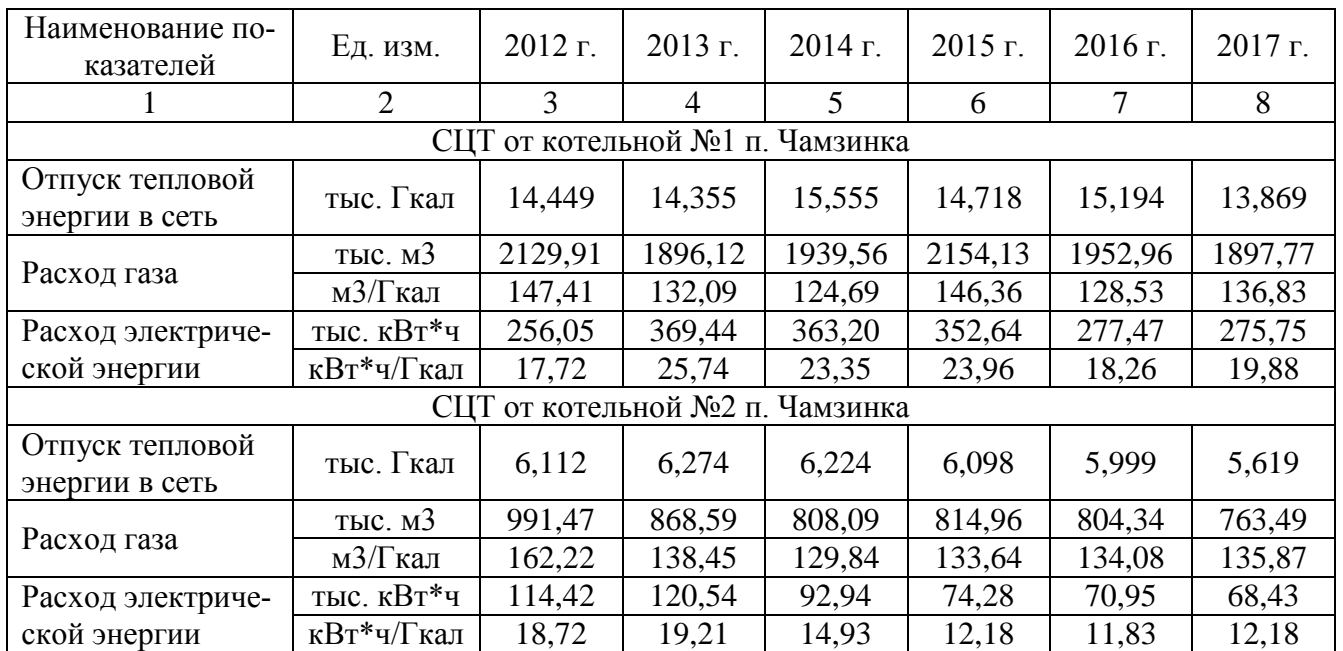

## Чамзинка

Проведение оценка эффективности функционирования систем централизованного теплоснабжения (СЦТ) возможно только на основе результатов инструментального энергетического или технологического обследования или показаний стационарных узлов учета энергоносителей.

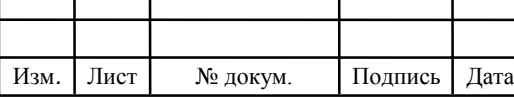

Оценка показателей работы теплоисточников отдельных котельных п. Чамзинка и г. Рузаевка представлены в табл. 1.5-1.7.

Производственные показатели, основанные на фактических значениях расхода газа и фактического отпуска тепловой энергии в сеть по приборам учета с ноября по февраль (табл. 1.5, 1.6) указали также на соизмеримость значения удельного расхода топлива по отношению к нормативному значению. Соизмеримость показателей прежде всего обеспечивается: в первой котельной каскадным включение котлоагрегатов (в котельной установлены 10 котлов мощностью по 0,75 Гкал/ч и два котла по 0,25 Гкал/ч); во второй котельной запасом располагаемой мощности над тепловой нагрузкой (белее 40 %).

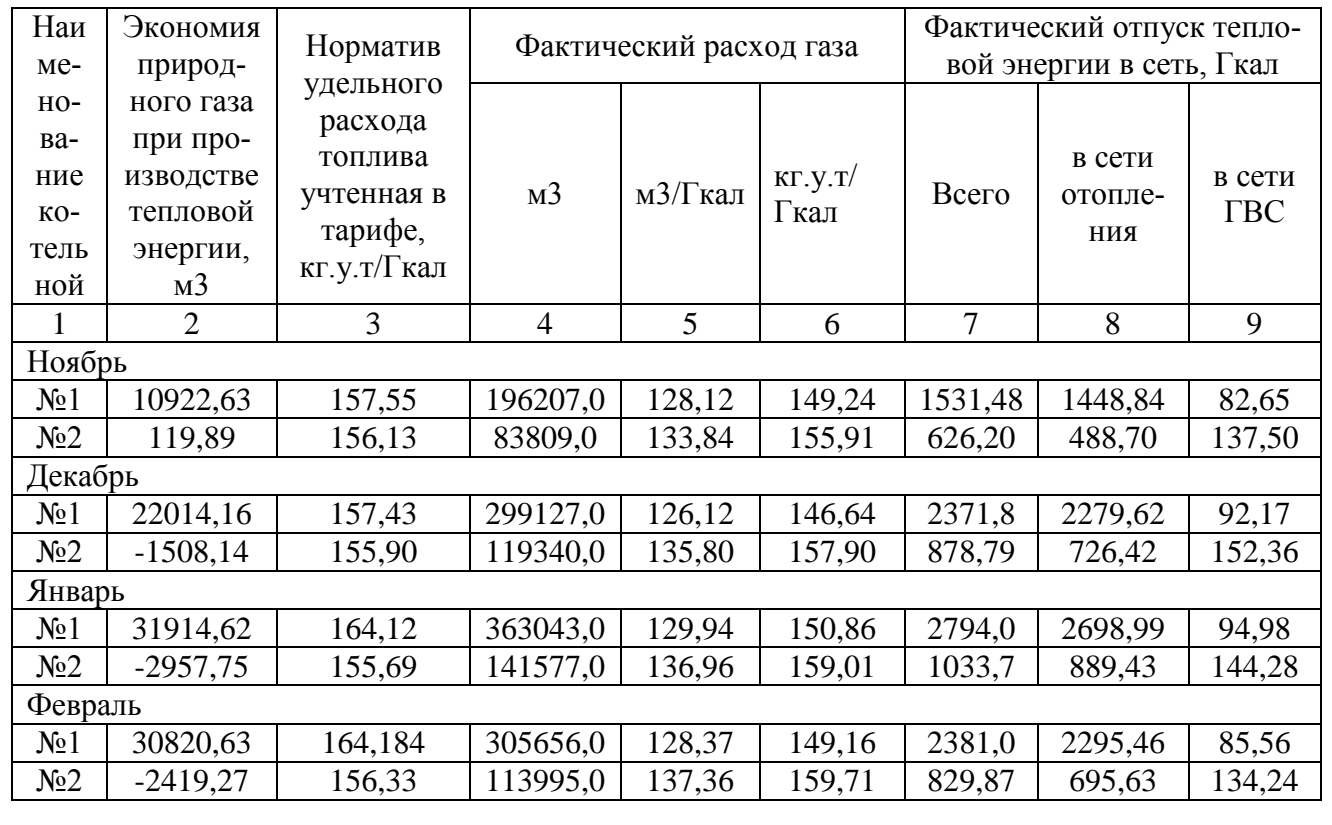

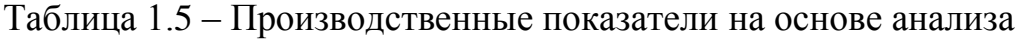

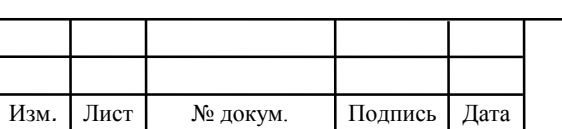

Таблица 1.6 – Сводные значения производственных показателей за период с ноября по февраль

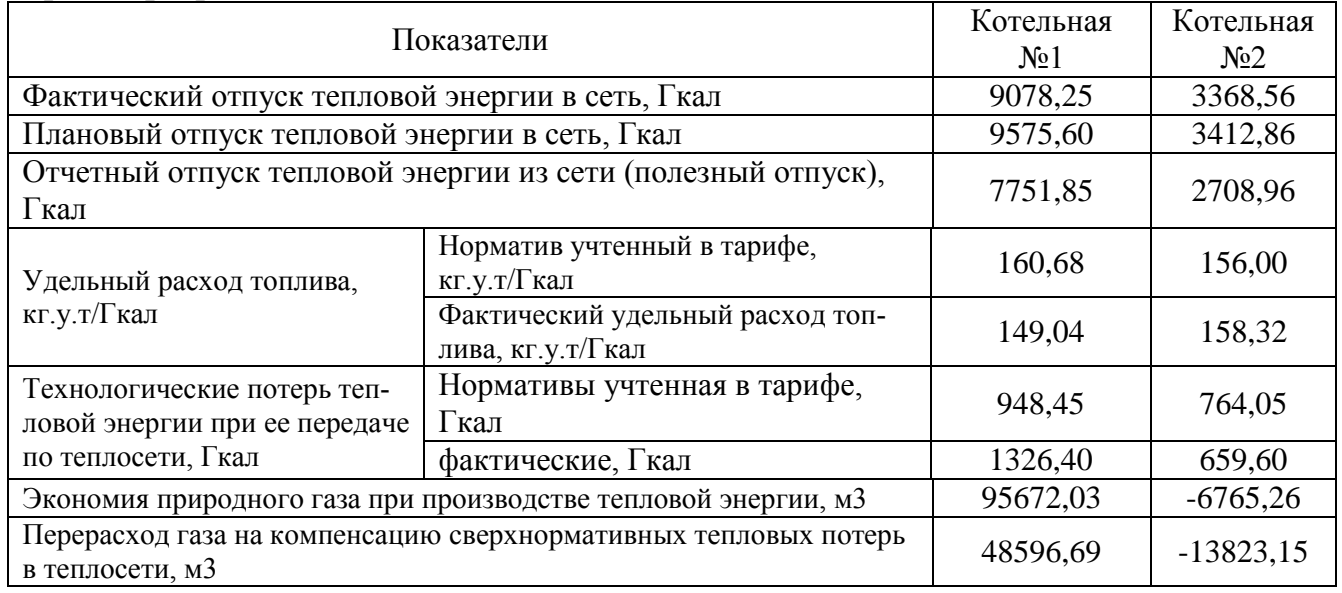

Однако технологический аудит блочно-модульных котельных г. Рузаевки показал следующий результат. Так в котельных при практически отсутствующем запасе располагаемой мощности (таблица 1.7) удельный расход топлива в эксплуатационных режимах соответственно составил: котельная Кирзавод котлоагрегаты (отопления) №1, №2 163,56 – 182,2 кг.ус.т./Гкал; котлоагрегат №3 (ГВС) 165,34 кг.ус.т./Гкал; котельная п. Левженский 161,43 кг.ус.т./Гкал.

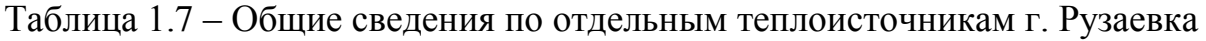

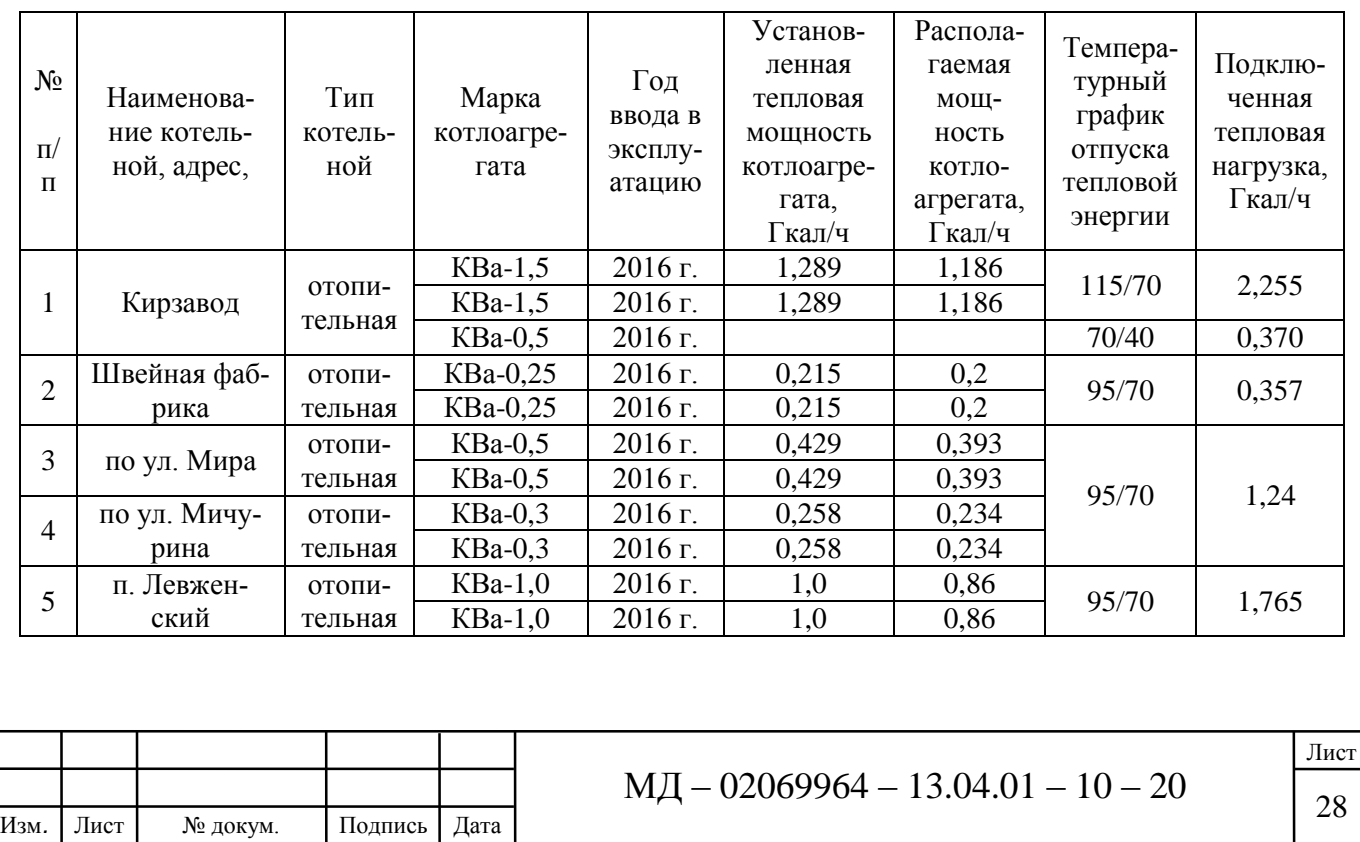

## Таблица 1.8 – Результаты технологического аудита отдельных котельных г. Рузаевка

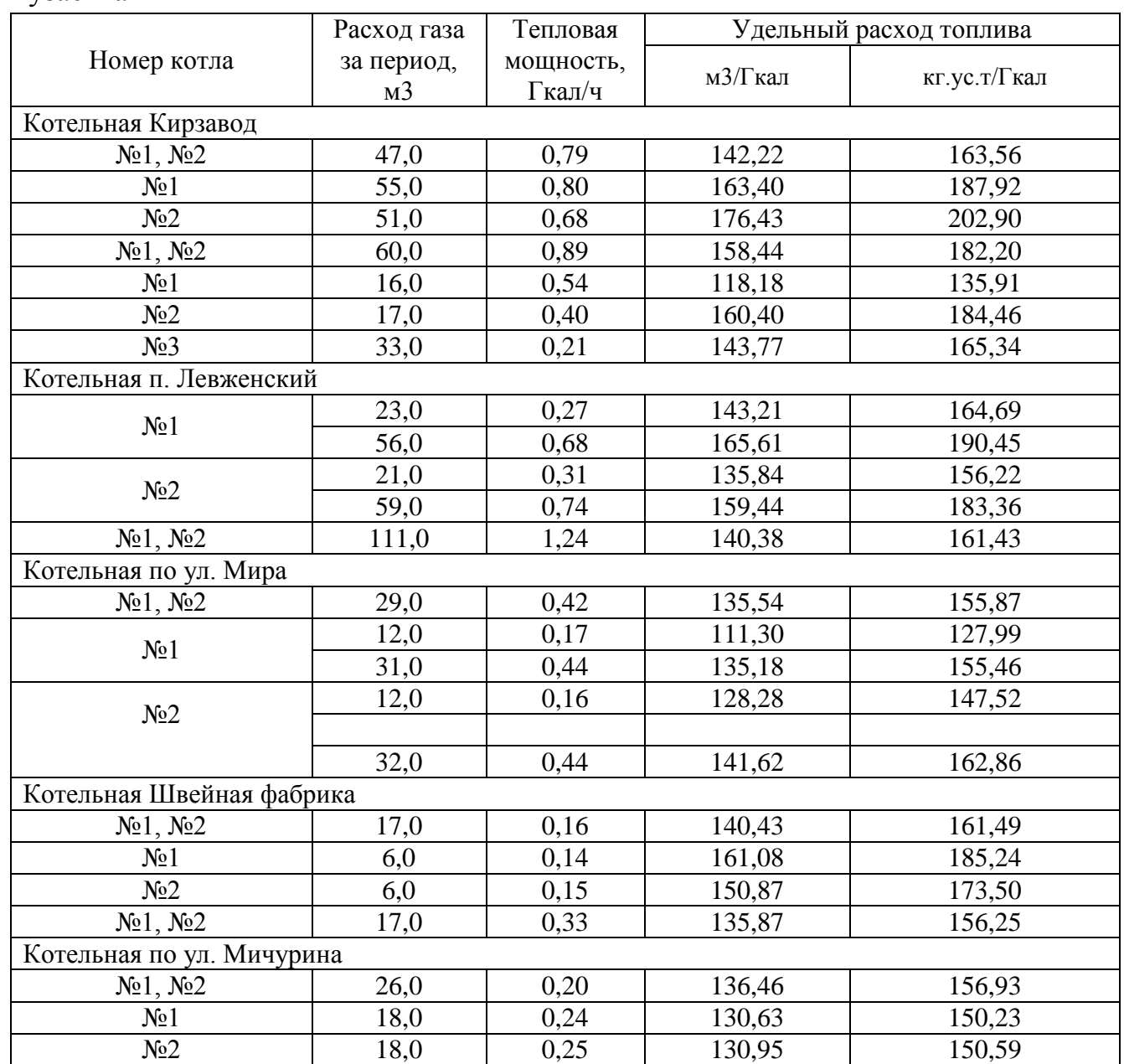

## **1.5 Цель и задачи исследования**

Целью данной работы является повышение эффективности работы котельной на основе согласования мощности теплогенератора и горелочного устройства.

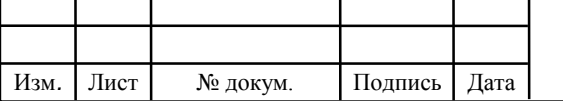

Для достижения поставленной цели необходимо выполнить следующие задачи:

– выполнить обзор и анализ видов теплогенераторов и горелочных устройств среднего диапазона мощности;

– выполнить анализ факторов, оказывающих влияние на горелочные устройства теплогенераторов средней мощности;

– выполнить анализ метода выбора горелочных устройств для теплогенераторов;

– разработать математическую модель теплогенератора с горелочным устройством в виде энергетической цепи;

– провести измерения и получить экспериментальные зависимости эффективности котлоагрегата от рабочей мощности горелочных устройств;

– разработать рекомендации при выборе газогорелочного устройства для теплогенератора.

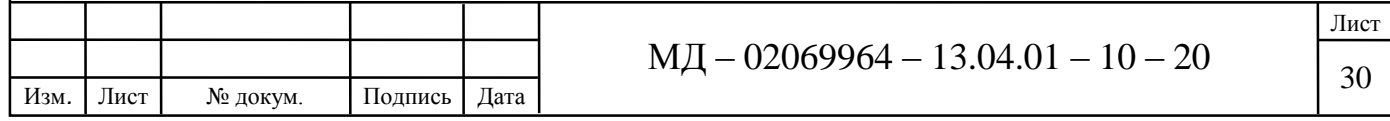

## **2. Теоретические предпосылки**

## **2.1Топливный баланс при производстве тепловой энергии**

В системах теплоснабжения определение потребности в топливе, электрической энергии и воде при производстве и передаче тепловой энергии осуществляется в соответствии с методикой разработанной ЗАО «Роскомэнерго» при участии Российской ассоциации «Коммунальная энергетика» и Академии коммунального хозяйства им. К.Д. Панфилова утвержденная Заместителем Председателя Госстроя России 12 августа 2003 года.

Исходными данными для определения потребности в топливе, электрической энергии и воде являются:

– физические (материальные) характеристики источников теплоснабжения (отопительных котельных), тепловых сетей и сооружений на них (тепловых пунктов, насосных станций, дроссельных пунктов, баков-аккумуляторов горячей воды);

– нормативные характеристики материальных объектов систем коммунального теплоснабжения;

– планируемые (прогнозируемые) значения расчетных тепловых нагрузок потребителей, количество тепловой энергии и теплоносителей, необходимых для их удовлетворения в заданных режимах.

Потребность в топливе при производстве тепловой энергии определяются по нормативам удельного расхода топлива, кг.у.т./Гкал, на весь объем тепловой энергии, необходимой для теплоснабжения потребителей.

Расчет нормативов удельного расхода (НУР) топлива на отпущенное тепло от котельной выполняется в соответствии с «Порядком по организации в Минэнерго России работы по расчету и обоснованию нормативов удельного расхода топлива на отпущенную электрическую и тепловую энергию от тепловых

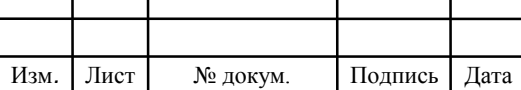

электрических станции и котельных», утвержденной Приказом Минэнерго России от 30 декабря 2008 г. № 323.

В соответствии с утвержденным Порядком, групповой НУР топлива для котельной в целом по предприятию, определяется на основе результатов расчетов индивидуальных НУР топлива по отдельным котлам. Расчеты НУР топлива выполняются для месяца и в целом за весь период в следующей последовательности:

– определяются объемы производства и планового отпуска тепловой энергии котельной в тепловую сеть на каждый месяц и год, нагрузка котлов и число часов работы;

– распределение тепловых нагрузок между отдельными агрегатами котельной базируется на принципе минимальных затрат топлива;

– уточняется характеристика сжигаемого топлива на основании сертификата (паспорта) качества топлива;

– определяются технические характеристики и параметры функционирования оборудования – номинальная тепловая мощность котлов, их оптимальная нагрузка и время работы в расчетный период;

– из нормативных характеристик котлов устанавливается индивидуальный норматив удельного расход топлива на производство тепловой энергии каждым котлоагрегатом.

– определяются расходы топлива на собственные нужды;

– рассчитывается норматив удельного расхода для котельной.

Выбор состава работающего оборудования производится согласно, принципа распределения нагрузки, обеспечивающей надежное теплоснабжение потребителей. По режимной карте (нормативной характеристике) в зависимости от нагрузки, определяется индивидуальный норматив удельного расхода топлива на производство тепловой энергии,  $H_i$ , кг.у.т./Гкал  $\,$  i – котлоагрегата.

Средневзвешенная норма расхода условного топлива на производство тепловой энергии в  $j$  -м месяце, (квартале) определяется по формуле:

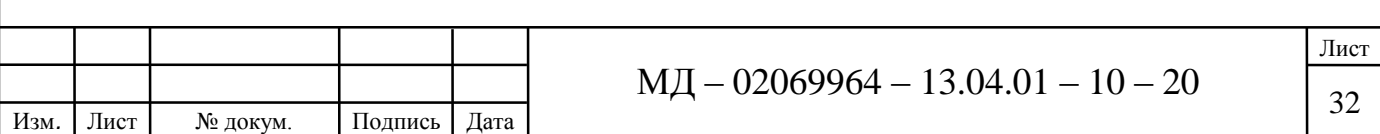

$$
\overline{H}_{j} = \frac{\sum_{i=1}^{m} H_{i} \cdot Q_{i} \cdot T_{i}}{\sum_{i=1}^{m} Q_{i} \cdot T_{i}},\tag{2.1}
$$

где  $H_i$  – удельный расход топлива i-го котла кг.у.т./Гкал;

 $Q_i$  – нагрузка i-го котла, Гкал/ч;

 $T_i$  – наработка i-го котла, ч;

 $m$  – число котлоагрегатов в котельной.

Средневзвешенная норма расхода условного топлива на отпуск тепловой энергии для котельной в *j* -ом месяце, (квартале) определяется по формуле:

$$
\bar{H}_j^o = \frac{\bar{H}_j}{1 - d_{\text{CH}}},\tag{2.2}
$$

где  $d_{\text{CH}}$  – доля расхода тепловой энергии на собственные нужды, определяется в основном расчетным путем.

Расход тепловой энергии на собственные нужды котельной определяется расчетным путем. В состав общего расхода тепловой энергии на собственные нужды котельной в виде горячей воды или пара входят следующие элементы затрат: растопка, (продувка котлов); обдувка поверхностей нагрева; деаэрация (выпар); технологические нужды ХВО; отопление и хозяйственные нужды котельной, потери с излучением тепловой энергии теплопроводами, насосами, баками и т.п.; утечки, парение при опробовании и другие потери.

Расчеты расхода тепловой энергии на собственные нужды выполняются на каждый месяц и в целом за год. При этом, расчеты по отдельным статьям расхода тепловой энергии могут выполняться в целом за год с распределением его по месяцам пропорционально определяющему показателю (выработка тепловой энергии; число часов работы; количество пусков; температура наружного воздуха; длительность отопительного периода и др.).

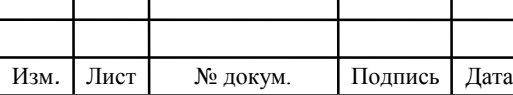

В качестве исходных данных принимались отчетные и нормативные показатели такие как: (планируемый отпуск, количество растопок, удельный расход на собственные нужды ХВО, температура воды, количество и площади баков, численность работающего персонала, количество душевых сеток и т.п.).

Потери тепловой энергии с продувочной водой, Гкал, зависят от периодичности и продолжительности продувки котла и определяются по формуле:

$$
Q_{\text{npoo}} = \sum_{i=1}^{I_K} K_{\text{npoo}} Q_{\text{im}} , \qquad (2.3)
$$

где *<sup>К</sup>продi* – коэффициент продувки *i*-го котла, принимаемый для непрерывной продувки паровых котлов – 0,01, для периодической продувки паровых котлов – 0,005, водогрейных котлов – 0,003;

*Qim* – количество тепловой энергии, Гкал, произведенное котлом за расчетный период;

 $I_{\kappa}$  – количество котлов.

Расход тепловой энергии за расчетный период на растопку котлов  $Q_{\text{param}}$ , определяется по формуле:

$$
Q_{\text{pacm}} = \sum_{i=1}^{I_K} Q_{\kappa i} (K' N_i + K'' N_i''), \qquad (2.4)
$$

где *Q<sup>к</sup>* – часовая выработка тепловой энергии i-ым котлом (по паспортной характеристике), Гкал; *K*– доля расхода тепловой энергии на одну растопку котла после простоя до 12 ч (из горячего состояния), принимаемая в отопительном периоде – 0,3, в неотопительном – 0,2;

 $N_i$  – количество растопок из горячего состояния в расчетном периоде;

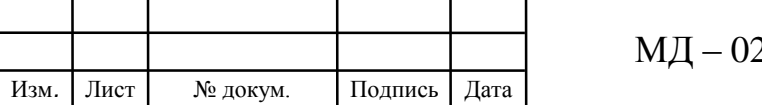

свыше 12 ч (из холодного состояния), принимаемая в отопительном периоде  $-0.65$ , в неотопительном  $-0.45$ ;

 $N_i^{\degree}$  – количество растопок из холодного состояния в расчетном периоде.

Расчетное количество растопок котлов определяется по отчетным данным года с внесением коррективов по прогнозируемому режиму потребления тепловой энергии потребителями в октябре месяце расчетного периода.

Расход тепловой энергии на технологические нужды химводоочистки при отсутствием охладителя выпара:

$$
Q_{x\omega} = (K_{x\omega} G_{x\omega} K_{\omega} C_{\epsilon} (t^{+} - t^{+}) Z_{x\omega} 10^{-3}) + (0.004 G_{x\omega} (t^{+} - t^{+}) Z_{x\omega} 10^{-3}), \qquad (2.4)
$$

35 МД – 02069964 – 13.04.01 – 10 – 20 *K*– доля расхода тепловой энергии на одну растопку котла после простоя где *<sup>К</sup>хво* – удельный расход воды на собственные нужды ХВО, исходной воды на 1 т химически очищенной воды, принимается в зависимости от общей жесткости воды;

*<sup>G</sup>хво* – средний расход воды на ХВО в расчетном периоде, т/ч, определяется расчетным путем и составляет 0,2 т/ч;

 $K_{\epsilon}$  – поправочный коэффициент;

 $C_{\rm g}$  – теплоемкость воды, ккал/кг<sup>o</sup>С, принимаем – 1 ккал/кг<sup>o</sup>С.

Часовой расход тепловой энергии, Гкал, на отопление помещения котельной определяется следующим образом:

$$
Q_o = \alpha \cdot V_o \cdot q_o (t_{\rm \scriptscriptstyle \#} - t_{p.o.}) 10^{-6}, \qquad (2.5)
$$

где  $V_0$  – объем отапливаемого помещения (рабочей зоны), м<sup>3</sup>;

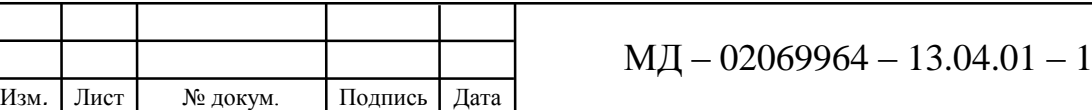

Лист

 $q_{_o}$  — удельная отопительная характеристика здания при $t_{_{p,o}}$  = –29 °C, Ккал/м $^3$  $\circ$ C:

*р <sup>о</sup> t* . – расчетная температура наружного воздуха для проектирования отопления °С, принимаем -29 °С;

 $\alpha$  – поправочный коэффициент на температуру наружного воздуха;

*вн <sup>t</sup>* – температура воздуха внутри помещения, °С, принимаемая как средневзвешенная по всем помещениям непосредственно.

Потери тепловой энергии, Гкал, котлоагрегатами:

$$
Q_{mn}^{\kappa a} = \sum_{i=1}^{I_K} Q_i b_{\kappa a}^{\delta p} Q_{\kappa a m n n} \frac{q_5}{100} 10^{-6}, \qquad (2.6)
$$

где *Q<sup>i</sup>* – производство тепловой энергии *<sup>i</sup>* - котлом за расчетный период, Гкал; *бр bка* – удельный расход условного топлива на производство тепловой энергии  $i$  - котлом за расчетный период, кг.у.т./Гкал; <sup>5</sup> *<sup>q</sup>* – средние потери тепловой энергии всеми элементами котлоагрегатов в окружающую среду, в % от количества теплоты топлива; *Qусл*.*топл*. – теплота сгорания по условному топливу, ккал/кг.

Так как тепловыделения от котлоагрегатов покрывают всю нагрузку отопления котельного зала в несколько раз, то нагрузка отопления из общего баланса удаляются за исключением отопления подсобных помещений, которые составляют около 5%.

Потери тепловой энергии баками различного назначения Гкал, определяют по формуле:

$$
Q_{\delta a\kappa} = q_{\delta j} \cdot F_{\delta j} \cdot R_i \cdot n_j \cdot r_{\delta j} \cdot 10^{-6} \quad , \tag{2.7}
$$

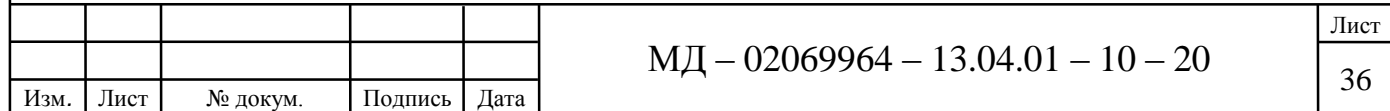
где  $q_{\delta j}$  – норма плотности теплового потока через поверхность бака, принимаем 37,2 ккал/м<sup>2</sup>ч;

 $F_{\delta j}$  – поверхность бака, м<sup>2</sup>;

 $R_t$ — температурный коэффициент, принимаем  $R_t = 1$ ;

*<sup>j</sup> n* – количество баков 1-шт.;

*бj r* – продолжительность работы бака, ч.

Расход тепловой энергии на хозяйственно-бытовые нужды котельной, Гкал, определяется по формуле:

$$
Q_x = (\alpha_q \cdot N_q \cdot K_q + \alpha \cdot M) \cdot c_e \cdot \rho_e \cdot (t_z - t_{xe}) \cdot T_q \cdot 10^{-3},
$$
\n(2.8)

где  $\alpha_q$  – норма расхода горячей воды на одну душевую сетку, принимается равной 0,27 м<sup>3</sup>/сут.;

*N<sup>q</sup>* – количество душевых сеток, шт.;

*K<sup>q</sup>* – коэффициент использования душевых, определяется практическим путем, при отсутствии данных принимается равным по табл.;

 – норма расхода горячей воды на 1 человека в смену, при отсутствии данных принимается по табл.;

*M* – численность работающих человек в сутки;

*г t* , *хв <sup>t</sup>* – соответственно температура горячей и исходной воды, °С;

*в <sup>c</sup>* – теплоемкость воды, 1 ккал/кг °С;

*<sup>T</sup><sup>q</sup>* – продолжительность, сут.;

 $\rho_{\scriptscriptstyle g}$  – плотность воды,  $\rho_{\scriptscriptstyle g}$  = 0,98573 т/м<sup>3</sup> (при температуре гор.воды 55°С).

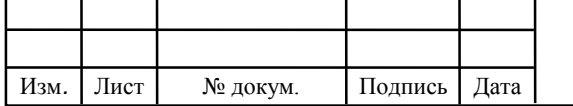

Другие потери (опробование предохранительных клапанов, потери с утечками, парением, через теплоизоляцию трубопроводов), Гкал, принимают равными: для водогрейных котельных

$$
Q_{np} = 0.001 \cdot Q_{npouse},\tag{2.9}
$$

# где *Qпроизв*. – количество тепловой энергии, Гкал, произведенное котельной за расчетный период.

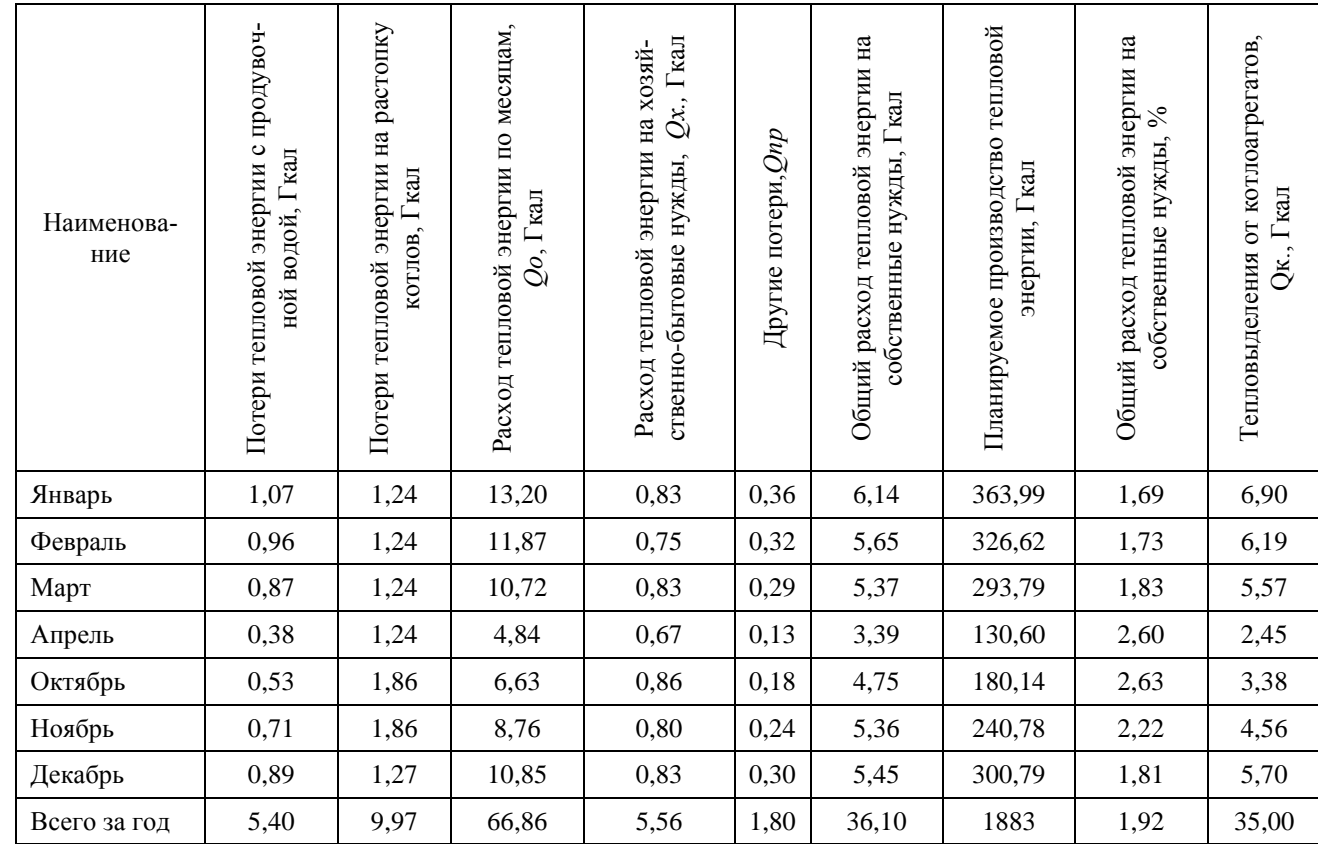

Таблица 2.1 – Расход тепловой энергии на собственные нужды котельной

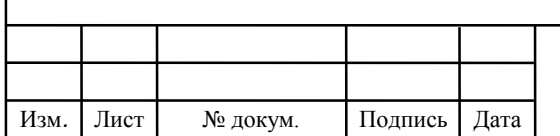

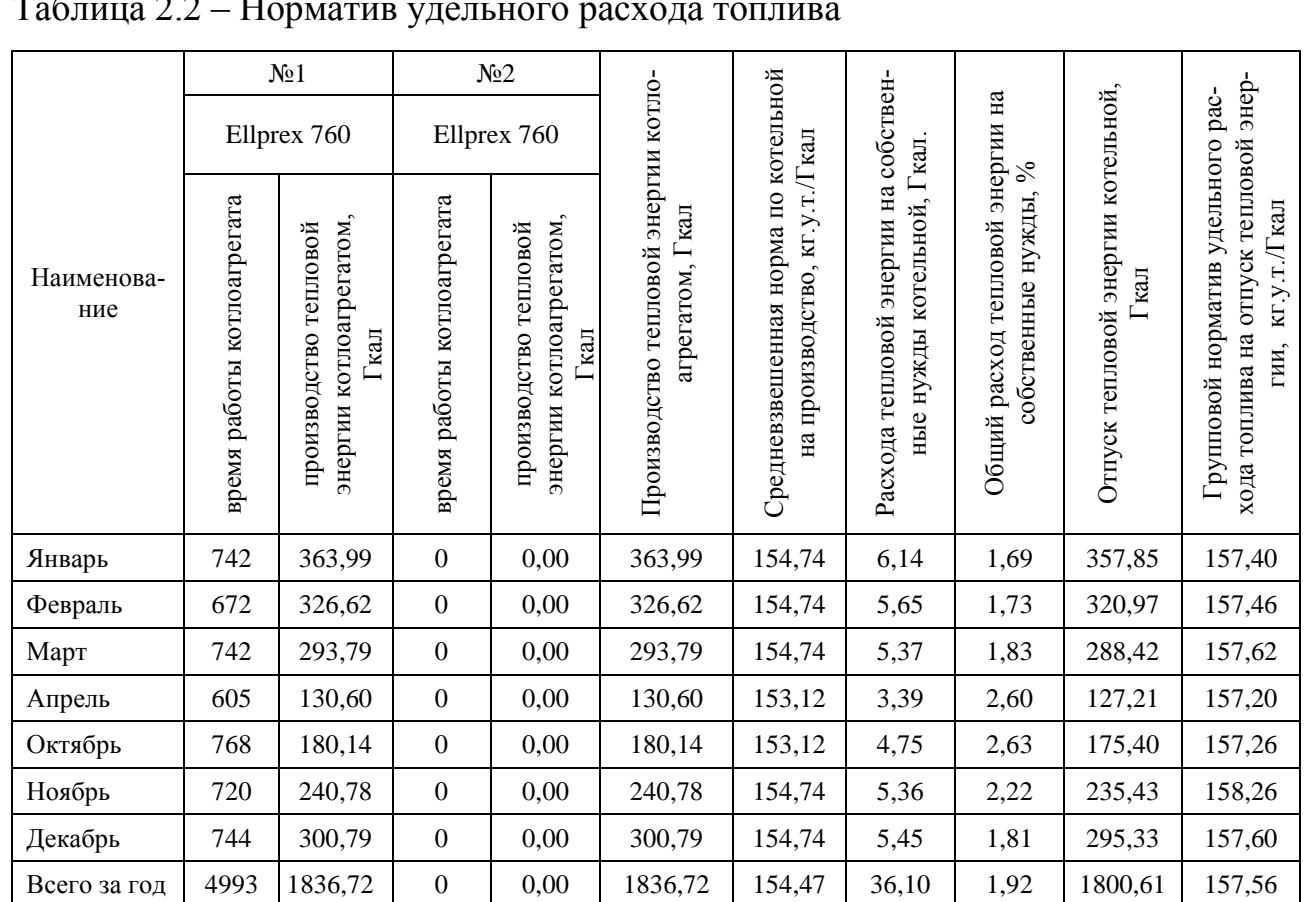

#### Таблица 2.2 – Норматив удельного расхода топлива

### **2.2 Тепловой баланс теплогенератора**

Приведенный в п.2.1 топливный баланс производства тепловой энергии в БМК основывается на результатах режимно-наладочных испытаниях и составленных теплового баланса котлов. Составление теплового баланса котла заключается в установлении равенства между поступившим в котел количества тепла, называемым располагаемым теплом  $Q^r_P$ , и суммой полезно использованного тепла  $Q_1$  и тепловых потерь $Q_2, \; Q_3$  и  $Q_5$ . На основании теплового баланса вычисляются КПД и необходимый расход топлива при сжигании 1 кг жидкого или 1 м<sup>3</sup> газообразного топлива при 0 °Си 760 мм рт. ст.

Уравнение теплового баланса в удельных величинах, %, будет иметь вид:

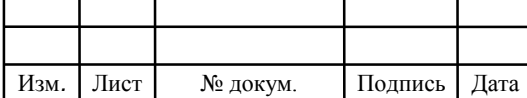

$$
\eta = 100 - (q_2 + q_3 + q_5),\tag{2.13}
$$

где  $\eta$  – коэффициент полезного действия (КПД) котла, %;

 $q_2, q_3, q_5$  – соответственно удельные потери тепла с уходящими газами, с химическим недожогом топлива, потери тепла в окружающую среду (через изоляцию), %.

Потери тепла с уходящими газами  $q_2$  зависят от температуры газов, покидающих котел:

$$
q_2 = \frac{(I_{yx} - \alpha \cdot I_{xs}) \cdot 100}{Q_p^{\rm r}},\tag{2.14}
$$

где *ух <sup>I</sup>* – энтальпия уходящих газов, кДж/кг, кДж/м3, определяется интерполированием при температуре уходящих газов;

*хв <sup>I</sup>* – энтальпия холодного воздуха, кДж/кг, кДж/м3;

 $\alpha$  – коэффициент расхода воздуха (постоянный по длине котла);

*<sup>r</sup> Q<sup>Р</sup>* – располагаемое тепло топлива на рабочую массу, кДж/кг, кДж/м3.

Для газа  $Q_P^r$ , кДж/м3, принимают:

$$
Q_{\rm P}^r = Q_i^d,\tag{2.15}
$$

где  $\,Q_i^d$ – низшая теплота сгорания газообразного топлива на сухую массу, к $\rm \#A$ ж/м $\rm 3.$ 

Потери тепла от наружного охлаждения (через изоляцию)  $q_5$ , %:

$$
q_5 = \frac{Q_5}{Q_{\rm P}^2} \cdot 100,\tag{2.16}
$$

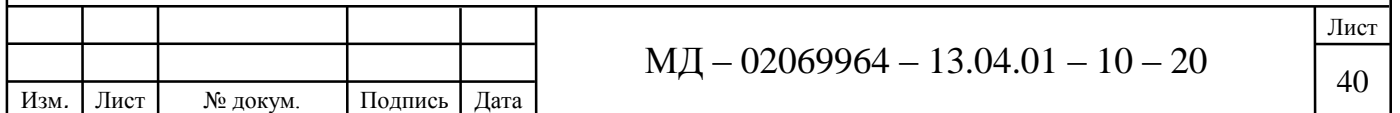

где  $Q_5$  – потери тепла в окружающую среду, кДж м3, кДж кг,

$$
Q_5 = \frac{\alpha_{\kappa} \Delta t \cdot F_{\kappa}}{B},\tag{2.17}
$$

где *<sup>к</sup>* – коэффициент теплоотдачи от стенки котла к окружающей среде, Вт/(м<sup>2</sup>К), примем  $\alpha_{\kappa} \approx 10$ ;

 $F_{k}$ — наружная поверхность котла, м<sup>2</sup>,  $F_{k} = \pi \cdot D_{k} \cdot L_{k} + 0.5 \cdot \pi \cdot D_{k}^{-2}$ ;

*<sup>L</sup><sup>к</sup>* – длина котла (с крышками и с изоляцией), м;

*<sup>D</sup><sup>к</sup>* – диаметр котла (с изоляцией), м;

 $\Delta t$  – разность температур при теплопередаче, °С.

После расчета всех удельных потерь по обратному балансу тепла определяется коэффициент полезного действия (КПД) по формуле (2.13).

Расход топлива, кг/с или м<sup>3</sup>/с, на водогрейный котел определяется по формуле:

$$
B = \frac{G_c \cdot c \cdot (t_1 - t_2)}{Q_{\rm P}^{\rm T} \cdot \eta},\tag{2.18}
$$

где  $G_c$  – расход сетевой воды через котел, кг/с;

*c* – теплоемкость воды, кДж/кг;

 $t_1$  и  $t_2$  – температуры прямой и обратной воды, °С.

По данным выражениям проведем анализ технических параметров исследуемого котлоагрегата. В табл. 2.3 представлены отдельные характеристики данного котлоагрегата.

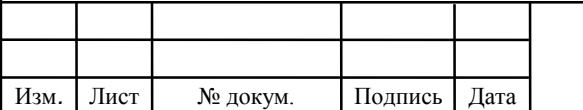

| Марка<br>котлоагрегата | Установленная<br>тепловая мощ-<br>ность | КПД при<br>$100\%$ 3a- | Температурный<br>режим котлоагрегата, °C |                             |            |  |
|------------------------|-----------------------------------------|------------------------|------------------------------------------|-----------------------------|------------|--|
|                        | котлоагрегата,<br>Гкал/ч                | грузке                 | рабочий<br>диапазон                      | рециркуляционного<br>насоса | предельная |  |
| Ellprex 760            | 0,653                                   | 92,25                  | 55-110                                   | $6 - 50$                    | 120        |  |

Таблица 2.3 – Технические характеристики исследуемых котлоагрегатов

Анализ данных показал, что для котлоагрегата Ellprex 760 характерен режим с температурным графиком 105/70 при котором обеспечивается все требования котлоагрегата и потребителя с тепловой нагрузкой на цели ГВС. При данном режиме для работы следует обеспечить расход сетевой воды через котлоагрегат 18,43  $\text{M}^3/\text{H}$ ., минимально - 11,73  $\text{M}^3/\text{H}$ . Однако согласно рекомендациям производителя для избежание тепловых ударов разность температур теплоносителя не должен превышать 15 °С (при том, что в техпаспорте представлены падение давления теплоносителя в котлоагрегате при разности температур 12 °С). Следовательно, расход теплоносителя через котлоагрегат должен составлять 43 м<sup>3</sup>/ч.

**2.3 Разработка математической модели теплогенератора с горелочным устройством в виде энергетической цепи**

В задачу энергетической цепи входило при заданных термических сопротивлениях. (экранных и конвективных поверхностей теплопередачи) и аккумулирующих свойствах котлоагрегата провести энегретическое согласование массы горячих газов, образующихся горелкой.

Энергетическая цепь, отвечающая указанным задачам (рис. 2.1) включает три звена; первое – термодинамическое, учитывающися инерционные свойства горячих газов после гореклки массой *m* , потери энтальпии газов на экранных поверхностях котла  $r_{\rm i}$ , податливые свойства горячих газов податливостью  $l$ 

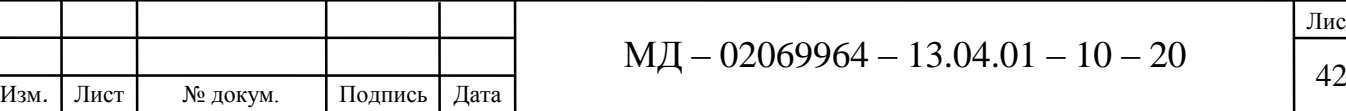

потери энтальпии газов на конвективных поверхностях котлоагрегата  $r<sub>2</sub>$ ; второе преобразовательное звено, преобразует энтальпию  $\,h_{\rm s}\,$ в температуру на внутренней поверхности дымовой трубы *t* и массовый расход *g*<sup>1</sup> , в тепловой поток *q* ; третье звено - тепловое характеризует потери температуры теплопроводностью (от внутренней стенки дымовой трубы к внешней) активным сопротивлением  $\, r_{\overline{\scriptscriptstyle{\overline{3}}}}\, .$ 

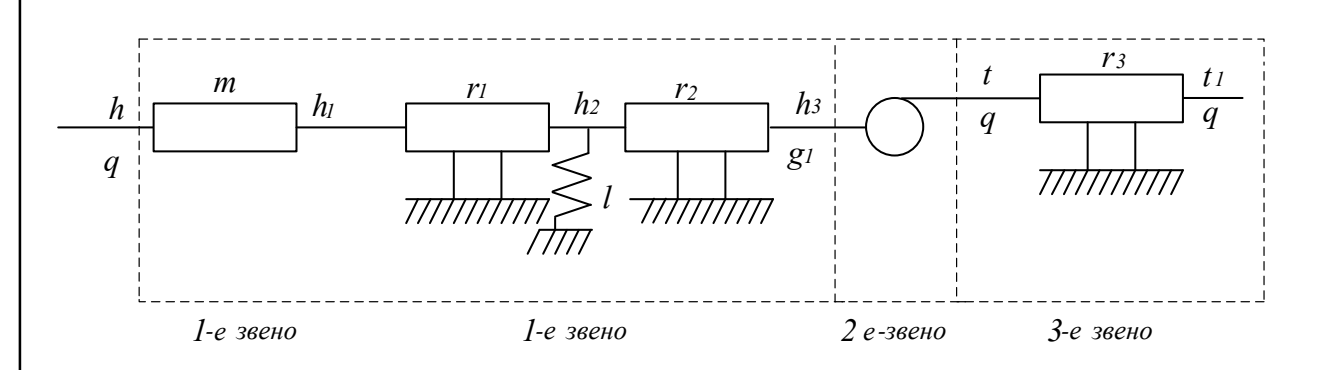

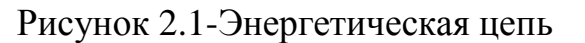

В начале определяется с выходом и выходом цепи («черный ящик») согласно основной задачи (рис.2.2)

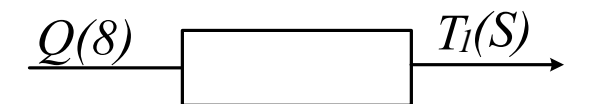

Рисунок 2.2-Вход-выход

Уравнения звеньев цепи:

 1-е звено 2-е звено 3-е звено l ∤ ſ  $=$  ln,  $+$  $=$  mg + r g + r g + 2 01  $10'$   $10'$   $201$   $10'$  $g = lh_2 + g$  $h = m\dot{g} + r_{1}g + r_{2}g_{1} + h$  $\frac{1}{10}$ ,  $\frac{1}{201}$ ,  $\frac{1}{3}$ , l ∤ ſ  $=$  $=$  $g_1 = g/l$  $h<sub>s</sub> = tc$ / , 1  $\frac{1}{3}$  -  $\iota$ c, , l ∤ ſ  $=$  $=r_a a +$  $g_1 = g$  $t = r_{\alpha}q + t$ 1  $3\,$ **1**  $\cdot$   $\cdot$ <sub>1</sub>, (2.19)

здесь, *с* – теплоемкость, Дж/кг°С

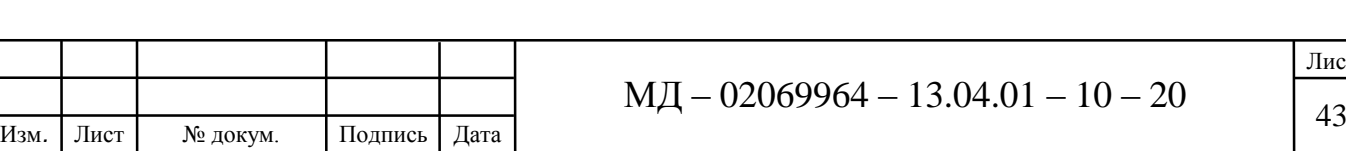

Представление выходные параметры цепи в соответствии с «черный ящиком» в виде постоянного составляющих и отклонений:

$$
t_1 = t_{10} + \bar{t}_1
$$
,  $q = q_0 + \bar{q}$ ,

Уравнения 3 *h*

$$
h_3 = c(r_3q + t_1) = cr_3q_0 + cr_3\overline{q} + ct_{10} + c\overline{t}_1,
$$
\n(2.20)

Уравнение на 1 *q*

$$
q_1 = \frac{1}{c}q_0 + \frac{1}{c}\overline{q}\,,\tag{2.21}
$$

Уравнение на 2 *h*

$$
h_2 = r_2 q_1 + h_3 = \frac{1}{c} r_2 q_0 + \frac{1}{c} r_2 \overline{q} + c r_3 q_0 + c r_3 q + c t_{10} + c \overline{t}_1 =
$$
  
=  $(\frac{1}{c} r_2 + c r_3) \overline{q} + c \overline{t}_1 (\frac{1}{c} r_2 + c r_3) q_0 + c t_{10}.$  (2.22)

Уравнение на  $\dot{h}_2$ 

$$
\dot{h}_2 = \left(\frac{1}{c}r_2 + cr_3\right)\dot{\overline{q}} + c\dot{\overline{t}}_1,\tag{2.23}
$$

Уравнение на *q*

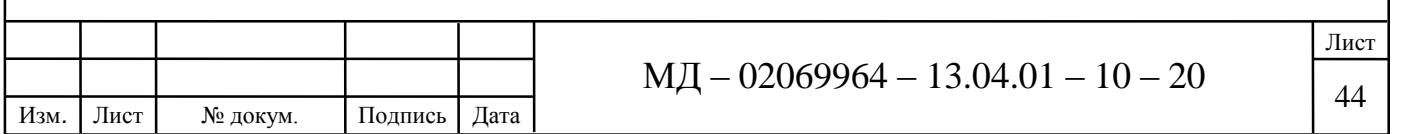

$$
q = l\dot{h}_2 + q_1 = \left(\frac{1}{c}lr_2 + clr_3\right)\dot{\overline{q}} + cl\dot{\overline{t}}_1 + \frac{1}{c}q_0 + \frac{1}{c}\overline{q},\tag{2.24}
$$

Уровнение на *q*

$$
\dot{\overline{q}} = (\frac{1}{c}lr_2 + clr_3)\ddot{\overline{q}} + cl\ddot{\overline{t}}_1 + \frac{1}{c}\dot{\overline{q}},
$$
\n(2.25)

Уравнение на *h*

$$
\dot{h}_{2} = m\left(\frac{1}{c}lr_{2} + clr_{3}\right)\ddot{\vec{q}} + mc\ddot{t}_{1} + \frac{1}{c}m\dot{\vec{q}} + \left(\frac{1}{c}r_{1}lr_{2} + cr_{1}lr_{3}\right)\dot{\vec{q}} + cr_{1}\dot{\vec{t}}_{1} + r_{1}cl\dot{\vec{t}}_{1} + \frac{1}{c}r_{1}q_{0} + \frac{1}{c}r_{1}\overline{q} + \right.
$$
\n
$$
+ \frac{1}{c}r_{2}q_{0} + \frac{1}{c}r_{2}\overline{q} + \frac{1}{c}r_{3}q_{0} + \frac{1}{c}r_{3}\overline{q} + ct_{10} + c\overline{t}_{1} = \left(\frac{1}{c}mlr_{2} + cmlr_{3}\right)\ddot{\vec{q}} + mc\ddot{\vec{t}}_{1} + \left(\frac{1}{c}m + \frac{1}{c}r_{1}lr_{2} + cr_{1}lr_{3}\right)\dot{\vec{q}} + \left(ctr_{1} + r_{1}cl\right)\dot{\vec{t}}_{1} + \left(\frac{1}{c}r_{1} + \frac{1}{c}r_{2} + \frac{1}{c}r_{3}\right)\overline{q} + \frac{1}{c}r_{1}q_{0} + \frac{1}{c}r_{2}\overline{q}_{0} + \right.
$$
\n
$$
+ \frac{1}{c}r_{3}q_{0} + ct_{10} = a_{1}\ddot{\vec{q}} + a_{2}\dot{\vec{q}} + a_{3}\overline{q} + a_{4} + b_{1}\ddot{\vec{t}}_{1} + b_{2}\dot{\vec{t}}_{1} + b_{3}\dot{\vec{t}}_{1} + b_{4} = 0.
$$
\n(2.26)

Коэффициенты *b*

, 1  $_{1} = \frac{1}{c}mlr_{2}$  $a_1 = -mlr_2,$  (2.27)

$$
a_2 = \frac{1}{c}m + \frac{1}{c}r_1lr_2 + cr_1lr_3,
$$
\n(2.28)

$$
a_3 = \frac{1}{c}r_1 + \frac{1}{c}r_2 + \frac{1}{c}r_3,
$$
 (2.29)

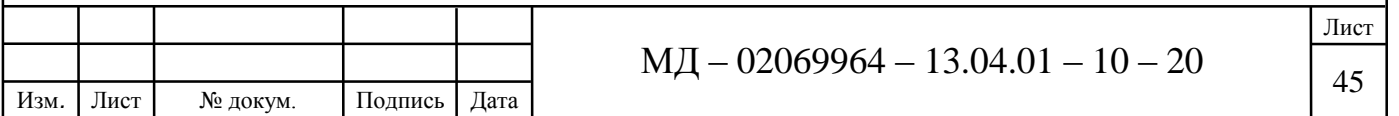

$$
a_4 = \left(\frac{1}{c}r_1 + \frac{1}{c}r_2 + \frac{1}{c}r_3\right)q_0,\tag{2.30}
$$

$$
b_1 = mcl, b_2 = lr_1 + r_1cl, b_3 = l, b_4 = l_1,
$$
\n(2.31)

Уравнение на изображениях:

$$
(a_1s^2 + a_2s + a_3)Q(S) = -(b_1S^2 + b_2S + b_3)T_1(S),
$$
\n(2.32)

Комплексное сопротивление цепи:

$$
Z(s) = \frac{T_1(S)}{Q(S)} = \frac{a_1 S^2 + a_2 S + a}{-b_1 S^2 + b_2 S + b_3},
$$
\n(2.33)

Частотная функция цепи:

$$
Z(j\Omega) = \frac{a_1 \Omega^2 + a_2 j\Omega + a_3}{b_1 \Omega^2 + b_2 j\Omega + b_3},
$$
\n(2.34)

Действительные и мнимые части от

$$
a_{4} = (-r_{1} + \frac{1}{c}r_{3} + \frac{1}{c}r_{3})q_{0}, \qquad (2.30)
$$
\n
$$
b_{1} = mcl, b_{2} = lr_{1} + r_{1}cl, b_{3} = l, b_{4} = l, \qquad (2.31)
$$
\n
$$
y_{\text{PABHEHHE HA H3306}paxceuHAX:
$$
\n
$$
(a_{1}s^{2} + a_{2}s + a_{3})Q(S) = -(b_{1}s^{2} + b_{2}s + b_{3})T_{1}(S), \qquad (2.32)
$$
\n
$$
KOMIUEKCAIO
$$
\ncouporua IleHHE  
\n
$$
Z(s) = \frac{T_{1}(S)}{Q(S)} = \frac{a_{1}s^{2} + a_{2}s + a}{-b_{1}s^{2} + b_{2}s + b_{3}}, \qquad (2.33)
$$
\n
$$
VACOTIIRA
$$
\n
$$
Z(j\Omega) = \frac{a_{1}\Omega^{2} + a_{2}j\Omega + a_{3}}{b_{1}\Omega^{2} + b_{2}j\Omega + b_{3}}, \qquad (2.34)
$$
\n
$$
z(j\Omega) = \frac{(-a_{1}n^{2} + a_{2}j\Omega + a_{3})[(b_{1}n^{2} - b_{3}) + b_{2}j\Omega]}{[(b_{1}n^{2} - b_{3}) - b_{2}j\Omega][(b_{1}n^{2} - b_{3}) + b_{2}j\Omega]} =
$$
\n
$$
= \frac{-a_{1}b_{1}n^{4} + a_{1}b_{3}n^{2} - a_{2}b_{2}n^{3} + a_{2}b_{1}n^{3} - a_{2}b_{2}n^{2} - a_{2}b_{2}n^{2} + a_{3}b_{1}n^{2} - a_{3}b_{3} + a_{3}b_{3} + a_{3}b_{2}j\Omega}{(b_{1}n^{2} - b_{3})^{2} + b_{2}^{2}n^{2}}
$$
\n
$$
A = b_{2}n^{2} + a_{2}b_{1}n^{2} - a_{2}b_{2}n^{2} - a_{2}b_{2}n^{2} - a_{2}b_{2}n^{2} - a_{2}b_{3}n^{2} - a_{2}b_{3}n^{2} - a_{2}
$$

Действительная часть

$$
Re(j\Omega) = \frac{-a_1b_1\Omega^4 + (a_1b_3 - a_2b_2 + a_3b_1)\Omega^2 - a_3b_3}{(b_1\Omega^2 - b_3)^2 + b_2^2\Omega^2},
$$
\n(2.36)

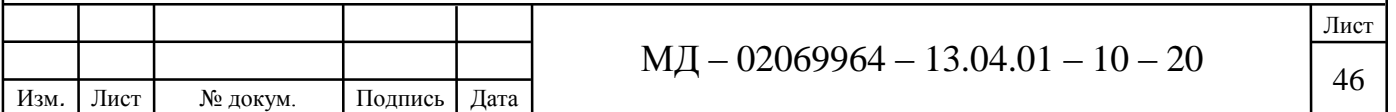

Мнимая часть

Im(
$$
j\Omega
$$
) =  $\frac{(a_2b_1 - a_1b_2)\Omega^3 + (a_3b_2 - a_2b_3)\Omega)j}{(b_1\Omega^2 - b_3)^2 + b_2^2\Omega^2}$ , (2.37)

Амплитудно – частотная характеристика цепи (АЧХ)

$$
A(j\Omega) = \sqrt{\text{Re}(j\Omega)^2 + \text{Im}(j\Omega)^2},\tag{2.38}
$$

Фазо – частотная характеристика цепи (ФЧХ)

$$
\varphi(j\Omega) = -\arctg \frac{\text{Im}(j\Omega)}{\text{Re}(j\Omega)},
$$
\n(2.39)

Параметры цепи для базового режима находятся в соответствии с указаниями звеньев цепи и технических характеристик котлоагрегата.

В таблицах 2.4 представлены результаты определения амплитудно-частотной и фазочастотной характеристик.

Как видно из таблицы АЧХ с увеличением частоты колебания потока амплитуда изменения температуры уменьшается. При увеличение потерь энтальпий на экране и конвективной поверхности амплитуда возрастает. На рабочей частоте 1 Гц амплитуда составляет 0,95.

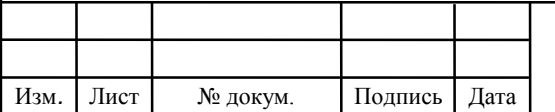

Таблица 2.4 – Результаты определения амплитудно-частотной и фазочастотной характеристик

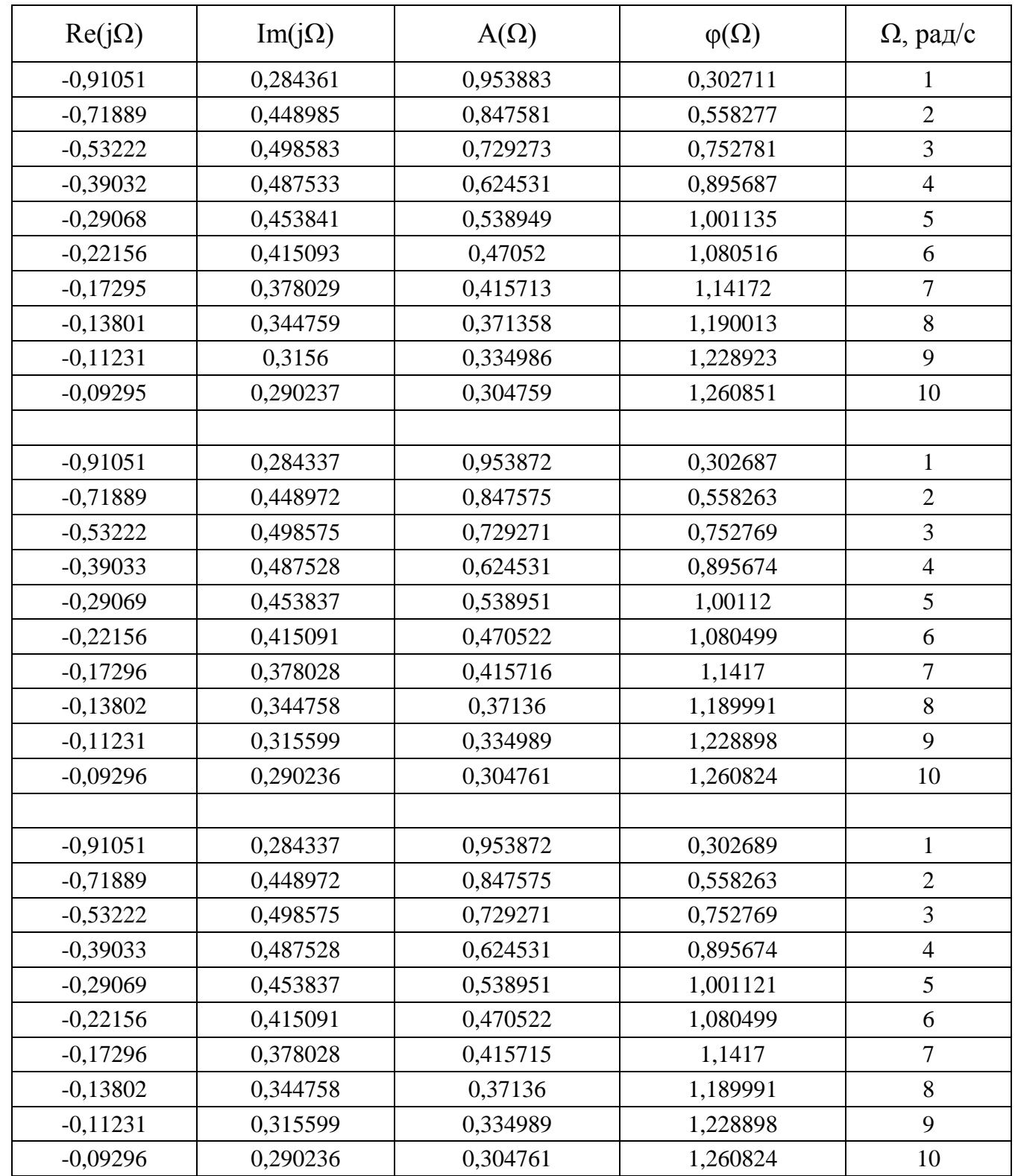

По полученным значениям, приведённым в таблице 2.4, построены графики

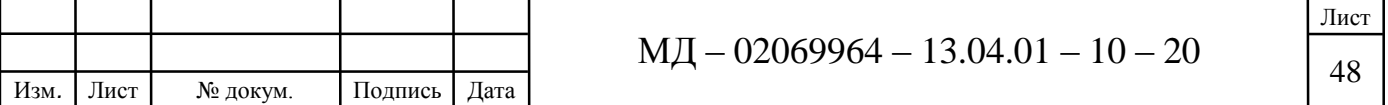

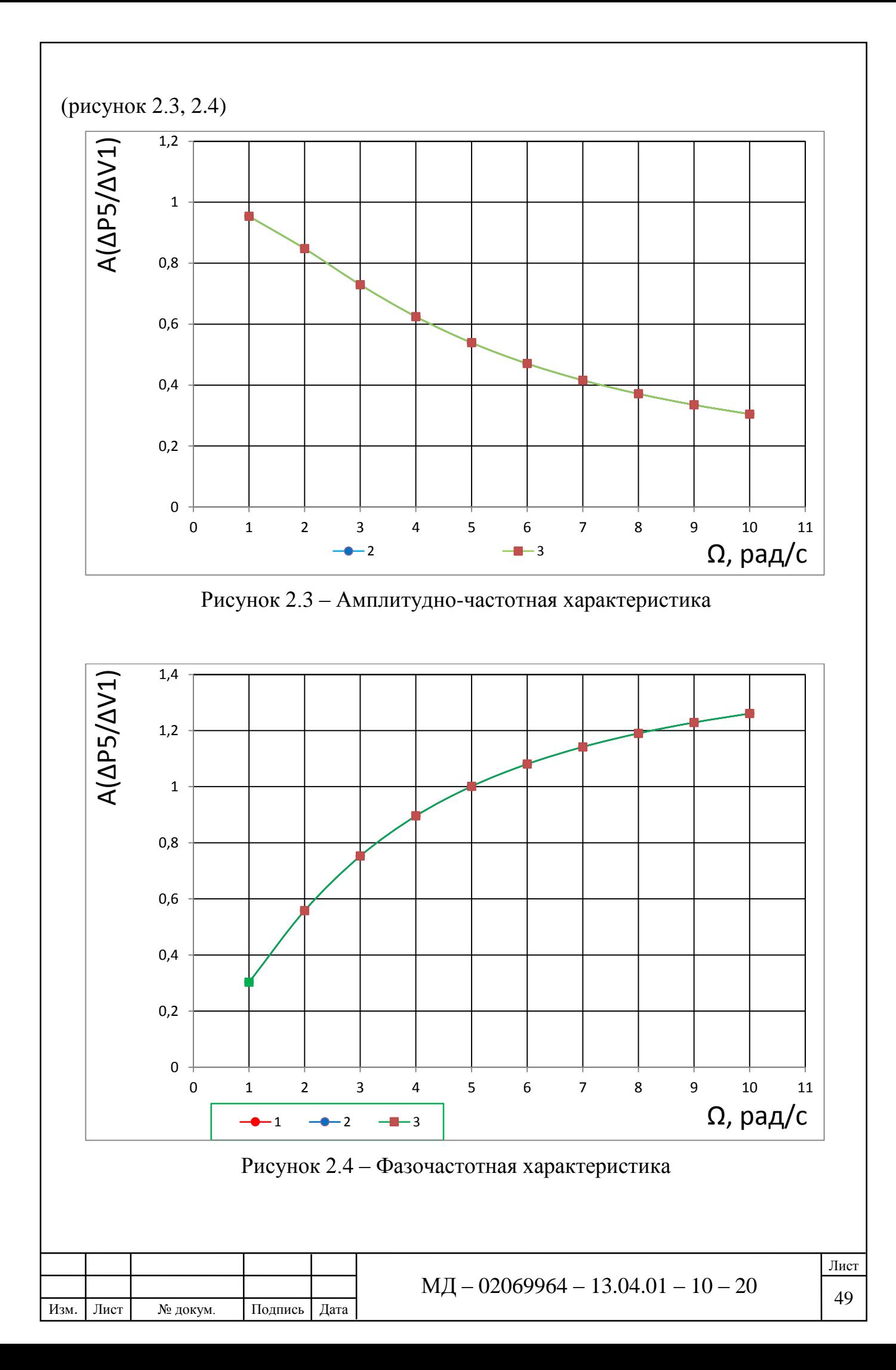

# **3 Описание экспериментального объекта**

### **3.1 Тепловая схема экспериментального объекта**

Общие сведения по теплоисточнику СЦТ от котельных результаты замеров на которых использованы для анализа представлены в таблице 3.1.

В котельной установлены два котлоагрегата Ellprex 760 2012 года ввода в эксплуатацию. Температурный график отпуска тепловой энергии в сеть 95/70 °С. Суммарная присоединенная тепловая нагрузка потребителей СЦТ равна 0,734 Гкал/ч. В котельной осуществляется погодное регулирование.

Таблица 3.1 – Общие сведения по теплоисточнику ООО «Энергосервис» г. Пенза

| Наименова-<br>ние котель-<br>ной, адрес, | Тип<br>котель-<br>ной  | Марка<br>котлоагре-<br>гата | Год<br>ввода в<br>эксплуа-<br>тацию | Установлен-<br>ная<br>тепловая<br>мощность<br>котлоагре-<br>гата, Гкал/ч | КПД       | Подклю-<br>ченная<br>тепловая<br>нагрузка,<br>Гкал/ч |
|------------------------------------------|------------------------|-----------------------------|-------------------------------------|--------------------------------------------------------------------------|-----------|------------------------------------------------------|
| по ул. Набе-<br>режная реки<br>Пенза, За | отопи-<br>тель-<br>ная | Ellprex 760                 | $2017$ r.                           | 0,499-0,653                                                              | 92,1-91,5 | 0,734                                                |
|                                          |                        | Ellprex 760                 | $2017$ r.                           | 0,499-0,653                                                              | 92,1-91,5 |                                                      |

Таблица 3.2 –Характеристики котлоагрегатов и горелочных устройств котельной

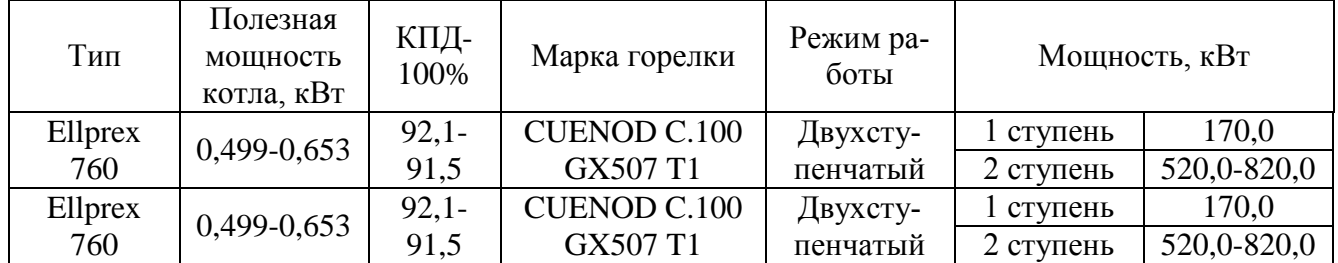

Измерения параметров теплоносителя (расход, температура) данной котельной производятся в двух точках при работе котельной в режиме погодного регулирования. Кроме того, за период установившегося режима или в данном

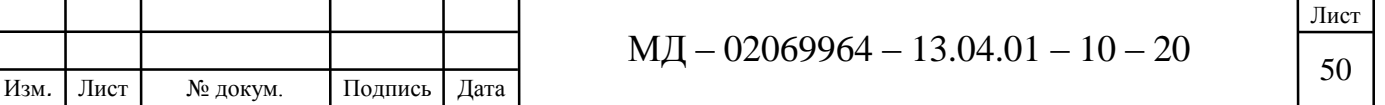

случаи по истечении периода стабилизации сигналов с датчиков температуры и расхода, фиксируется расход газа в начале и конце периода измерения.

Тепловая схема (рис. 3.1) применяется в котельных, обеспечивающих тепловой энергией на отопительно-вентиляционные цели при низкотемпературном графике (95-70 °С, 105-70 °С) близко расположенных (в радиусе до 0,5 км) квартальных потребителей как с индивидуальными тепловыми пунктами, так и при непосредственном подключении через тепловые узлы. Регулирование величины отпущенной в сеть тепловой энергии, в данной схеме, осуществляется по качественному способу путем поддержания температуры теплоносителя, в подающем трубопроводе, по утвержденному температурному графику и температуре наружного воздуха. Теплоноситель, сетевыми насосами, размещенными на подающем коллекторе, передается в абонентскую систему теплоснабжения (включающая ИТП или тепловой узел, системы отопления и вентиляции). Теплоноситель, в зависимости от схемы абонентского теплового узла, передав тепловую энергию на те или иные цели, охлажденная возвращается в котельную в коллектор обратной сетевого теплоносителя. Часть теплоносителя из коллектора поступает в котлоагрегаты для обеспечения ее работы и съема произведенной тепловой энергии. При этом поступающий в котлогарегат теплоноситель при необходимости (при ее температуре ниже 50 °С) для исключения конденсации дымовых газов в котлоагрегате, подогревается теплоносителем из подающего коллектора. Теплоноситель из подающего в обратный коллектор перемещается рециркуляционным насосом. Для обеспечения температурного графика часть теплоносителя обратного коллектора поступает на трехходовой смесительный клапан для подмеса с теплоносителем от подающего коллектора.

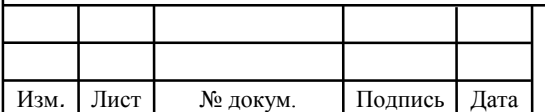

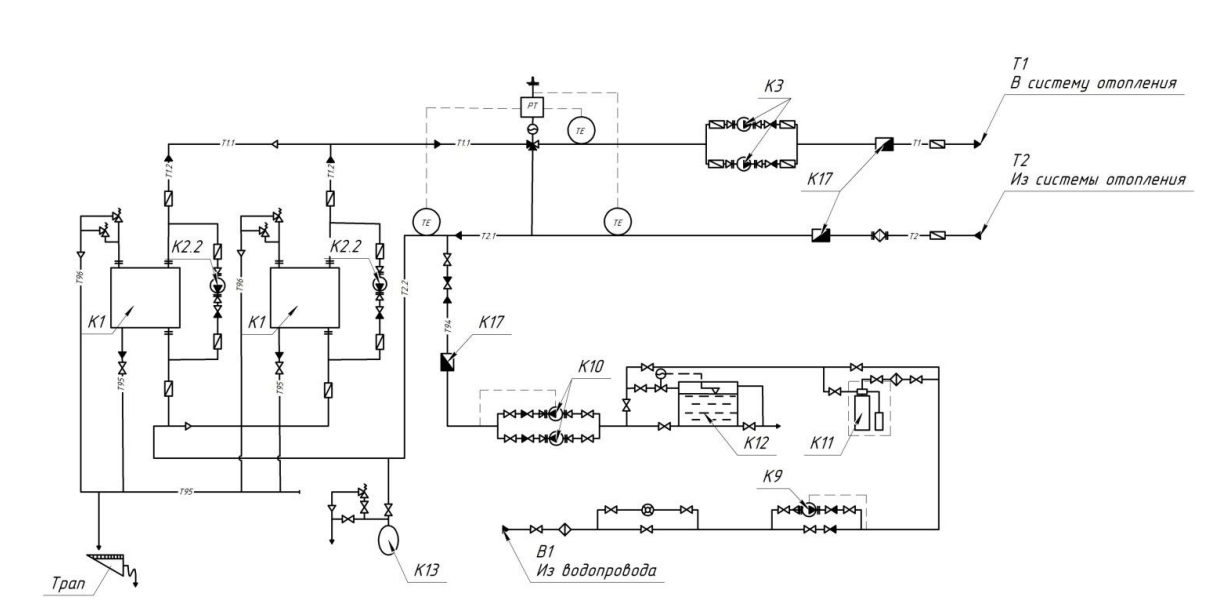

К1 – котел водогрейный, К2 – циркуляционный насос, К3 – сетевой насос Рисунок 3.1– Тепловая схема котельной ООО «Энергосервис» г. Пенза

Основными задачами, решаемыми при помощи измерения параметров теплоносителя в разных режимах работы котлоагрегатов явились:

– определение по данным параметрам тепловой мощности котлоагргатов в разных режимах горения;

– определения критерия эффективности производства тепловой энергии (определения удельного расхода топлива);

– оценка эффективности технологического процесса производства тепловой энергии;

– накопления базы данных для эффективной наладки (настройки) режимов горения топлива и графиков отпуска тепловой энергии в систему отопления (режимных карт котельных).

#### **3.2 Система сбора данный**

Для обработки и сбора информации была собрана система сбора и обработки данных включающая в себя следующие узлы: персональный компьютер

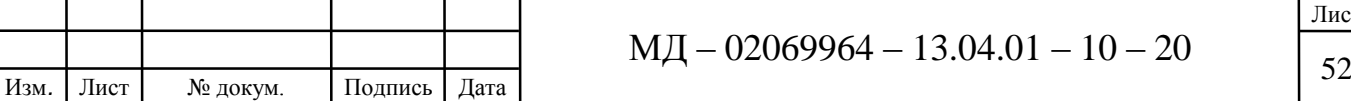

РС iRUHome 510 i5-3330/8Gb/1Tb/Gf610 рисунок 3.2, с установленными лицензионными программами, аналого-цифровая плата Е14-440, согласующие устройство (блок шунтов), блок питания датчиков, датчиков температуры, портативного расходомера жидкости Portaflow 330.

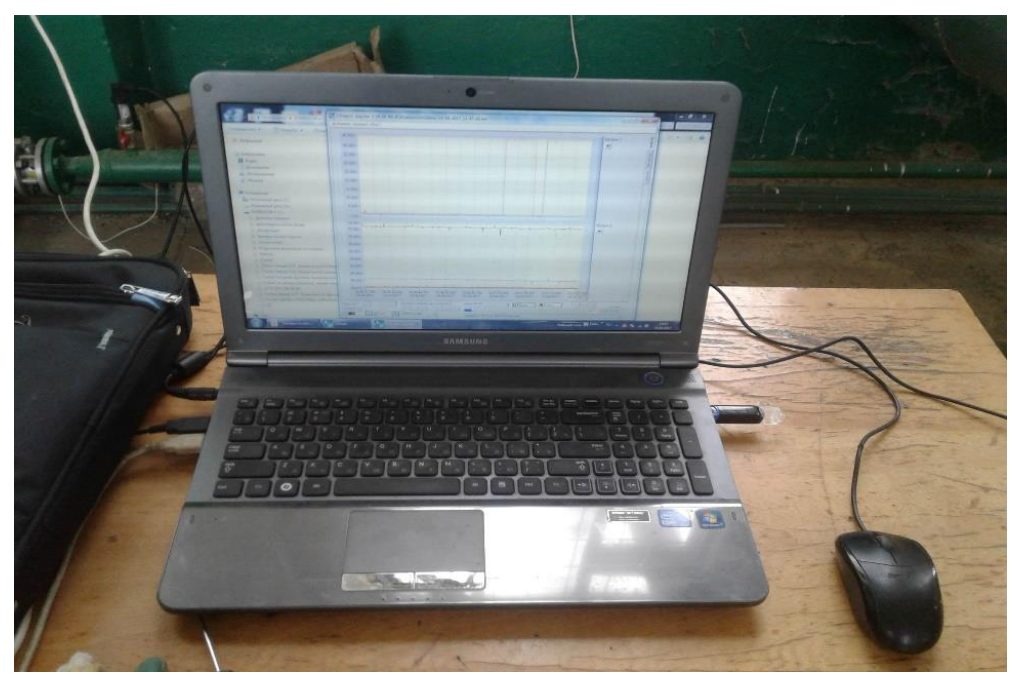

Рисунок 3.2 – Персональный компьютер

Для организации обмена информацией между согласующим устройством и персональным компьютером применялся модуль АЦП/ЦАПЕ14-440 производства ЗАО «Л-КАРД». Модуль АЦП/ЦАПЕ14-440 рисунок 3.3 является быстродействующим и надежным устройством для ввода, вывода и обработки аналоговой и цифровой информации в персональных IBM совместимых компьютерах. Модуль АЦП/ЦАПЕ14-440 устанавливается на шину PCI, обеспечивающую ввод аналоговых сигналов мегагерцового диапазона и ввод/вывод цифровых сигналов.

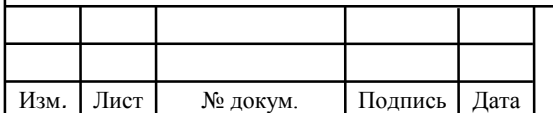

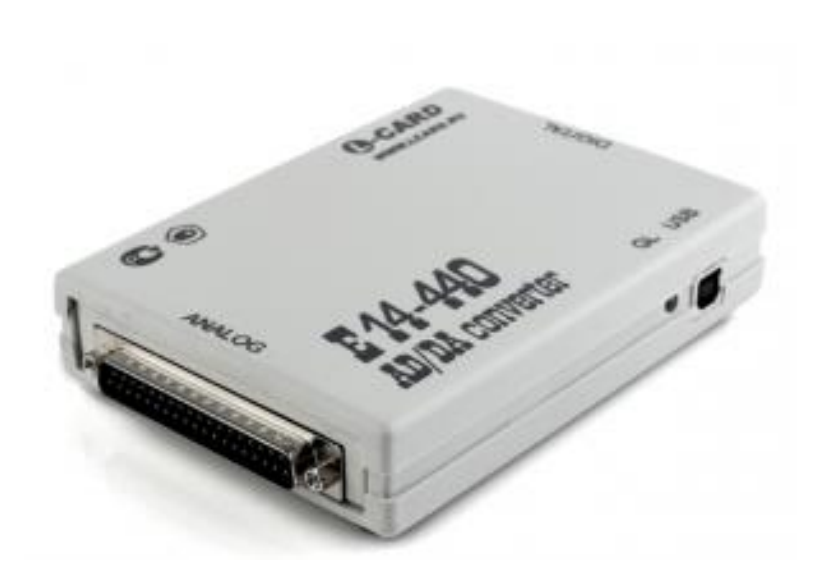

Рисунок 3.3 – Аналого-цифровая плата Е14-440

На плате установлен цифровой сигнальный процессор ADSP-2185M для управления вводом/выводом сигналов и обменом информацией с ПК. Переключение каналов при многоканальном режиме сбора данных автоматическое, с произвольным порядком выборки канала и коэффициента усиления, доступна возможность генерация прерываний по заполнению части FIFO-буфера.

Ввод данных с АЦП может осуществляться в трех режимах: программном, генерации прерываний, прямого доступа к памяти.

Согласующее устройство (блок шунтов) является многофункциональным. Оно используется для согласования и ввода в ПК соответствующих сигналов от следующих датчиков в системе теплоснабжения: расхода теплоносителя в точках проведения измерений; температуры теплоносителя отпущенного в систему отопления

Основным назначением модулей является усиление, преобразование в цифровой код и ввод в управляющий компьютер или контроллер измеренных значений температуры, тока или напряжения, поступающего от устройств нормализации сигналов или непосредственно от разнообразных датчиков. Для работы с токовыми сигналами параллельно входам модуля подключают

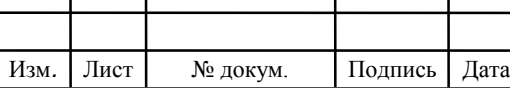

прецизионный резистор сопротивлением 125 или 250 Ом или модуль NL-8CS, содержащий в своем составе 8 аналогичных резисторов.

Измерение расхода жидкости (теплоносителя) в гидравлической сети осуществлялось с помощью ультрозвукового портативного расходомера Portaflow 330, производства компании Micronics, представленного на рисунке 3.4.

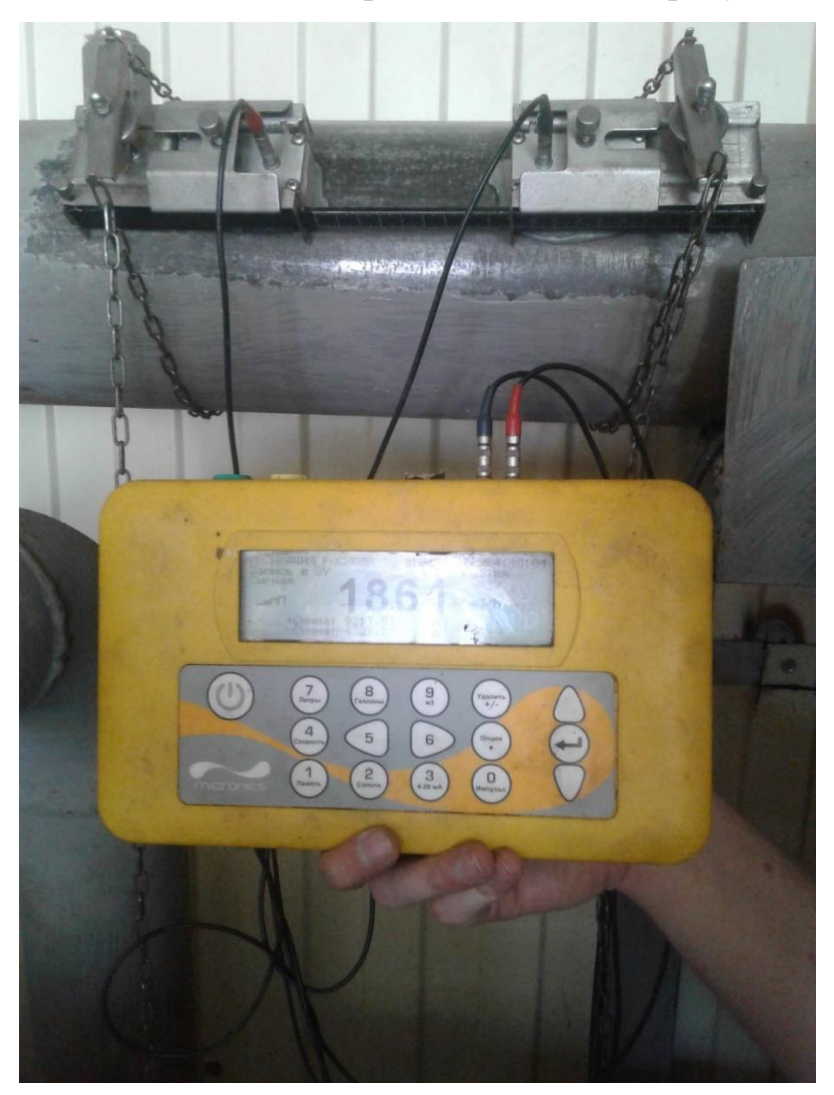

Рисунок 3.4 – Расходомер Portaflow 330

На рисунке 3.4 представлены ультрозвуковые датчики установленные на подаче сетевого трубопровода. Первичный измерительный преобразователь температуры. Для измерения температуры теплоносителей в гидравлической сети применялся накладной датчик температуры ДТС 3225 - РТ1000.В2, производства ЗАО «ОВЕН» (г. Москва).

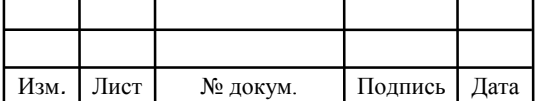

#### **4 Экспериментальные исследования**

#### **4.1 Планирование экспериментальных измерений**

Для составления и оценки топливного баланса котлоагрегата экспериментального объекта в работе при различных режимах в т.ч. и в переходных процессах, была разработана методика проведения экспериментальных измерений, которая включала в себя выполнение следующих этапов:

1. Проведение измерений параметров теплоносителя (температуры и расхода) и осуществление учета (фиксации показаний счетчика газ) природного газа котлоагрегатом котельной в режиме погодного регулирования и обеспечении качественного теплоснабжения.

2. Проведение измерений параметров теплоносителя (температуры и расхода) и осуществление учета (фиксации показаний счетчика газ) природного газа котлоагрегатом котельной в режиме ручного управления на первой ступени горения.

3. Проведение измерений параметров теплоносителя (температуры и расхода) и осуществление учета (фиксации показаний счетчика газ) природного газа котлоагрегатом котельной в режиме ручного управления на второй ступени горения.

Проведение пробных измерений на объектах подтвердило готовность измерительной системы. При стабилизации температуры теплоносителя в подающем трубопроводе осуществляется фиксация расхода газа за последующий период измерения.

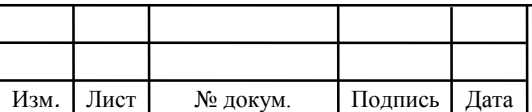

#### **4.2 Результаты экспериментальных измерений**

Результаты измерений параметров теплоносителя (температуры в подающем и обратном трубопроводах) при относительно стабильном расходе теплоносителя отпущенного в сеть от котельной представлены в таблице 4.1-4.4 и рисунке 4.1-4.4. График изменения температуры теплоносителя в подающем и в обратном трубопроводах (коллекторов) котельной (рис. 4.1); график тепловой мощности работающего котлоагрегата (рис. 4.2) в режиме погодного регулирования отпуска тепловой энергии в сеть.

Таблица 4.1 – Результаты измерений параметров теплоносителя в БМК (в работе котлоагрегат №1 -1 ступень горения)

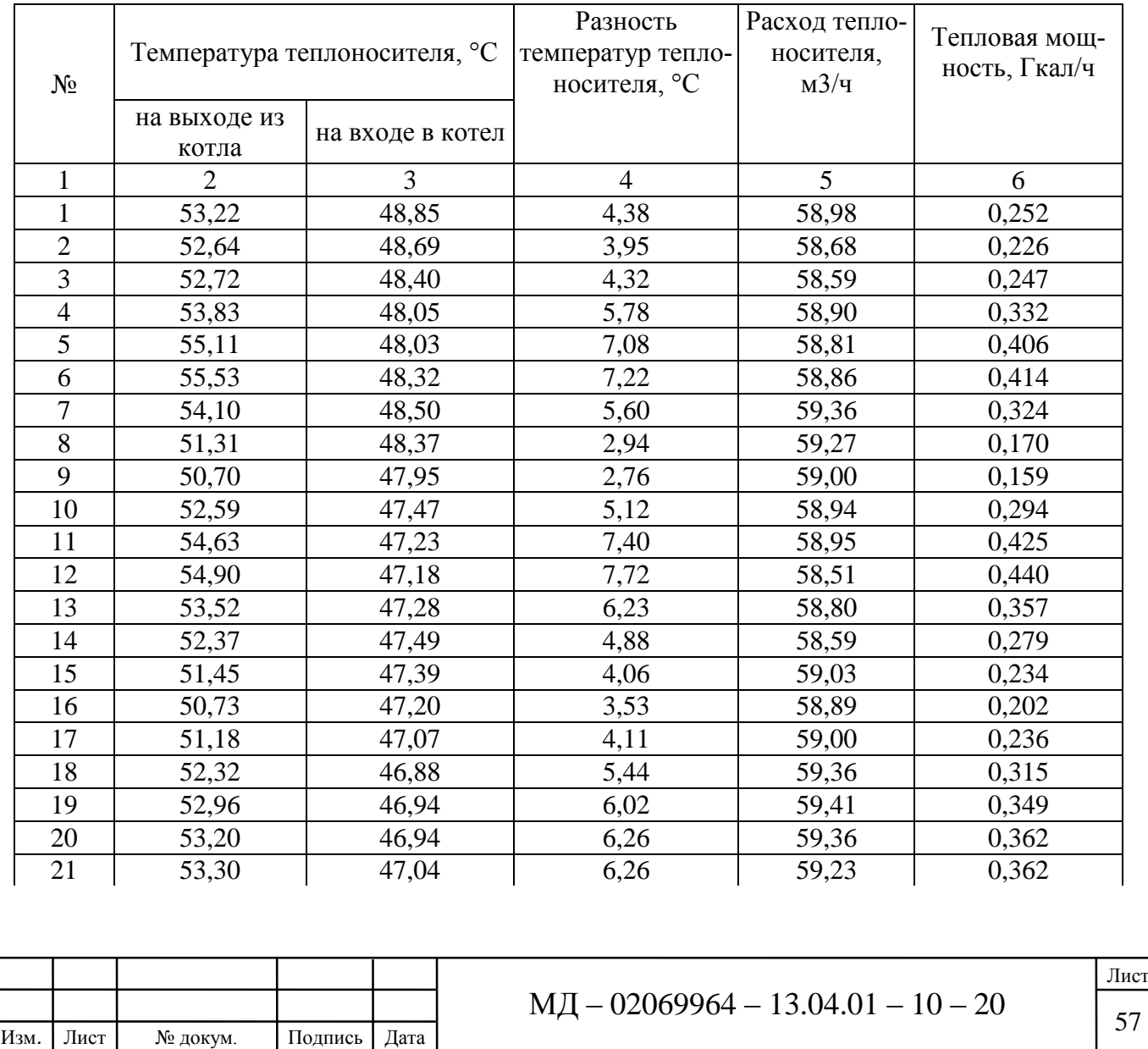

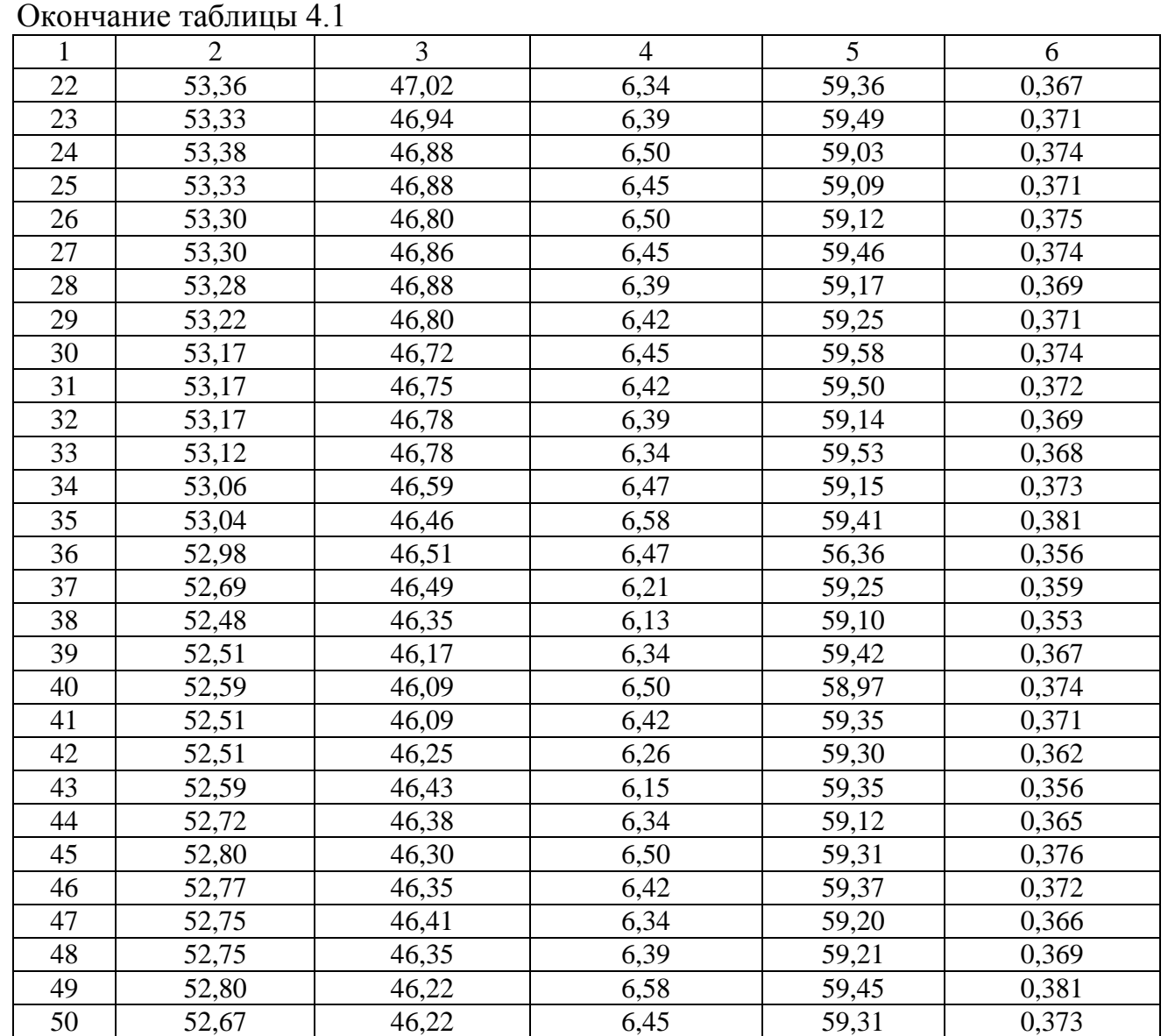

Таблица 4.2 – Результаты измерений параметров теплоносителя в БМК (в работе котлоагрегат №1 - 2 ступень горения)

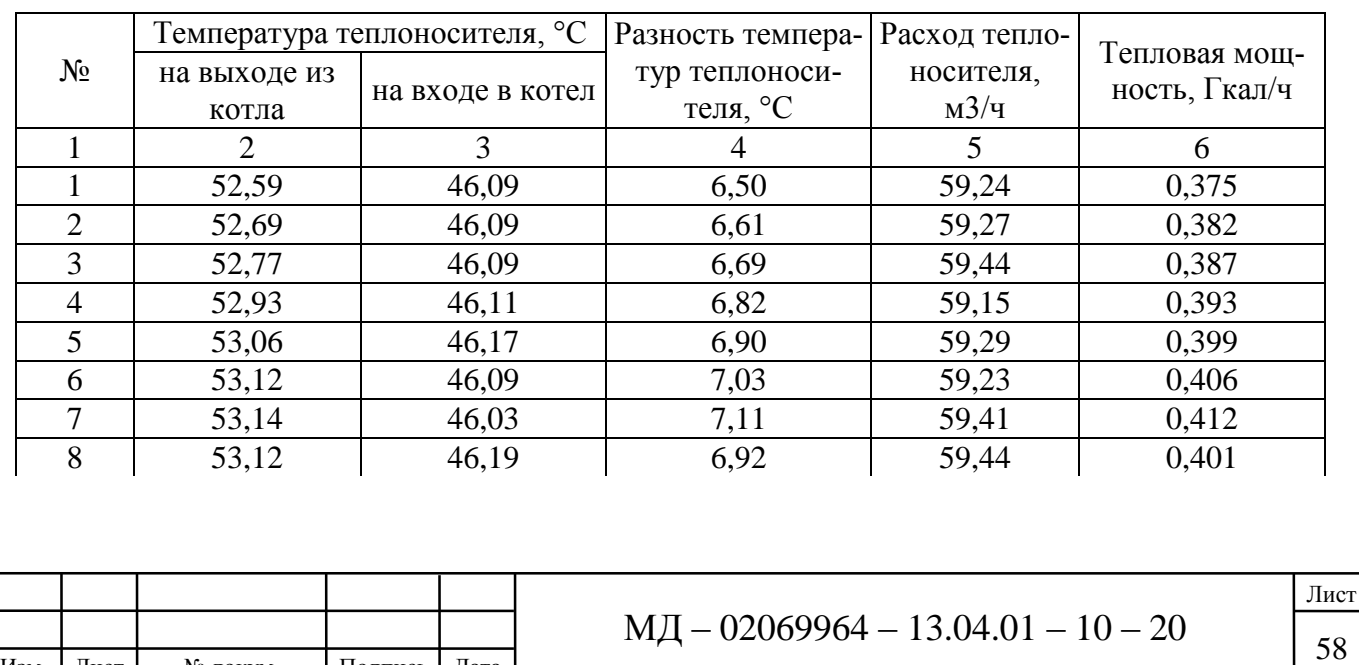

Изм*.* Лист № докум. Подпись Дата

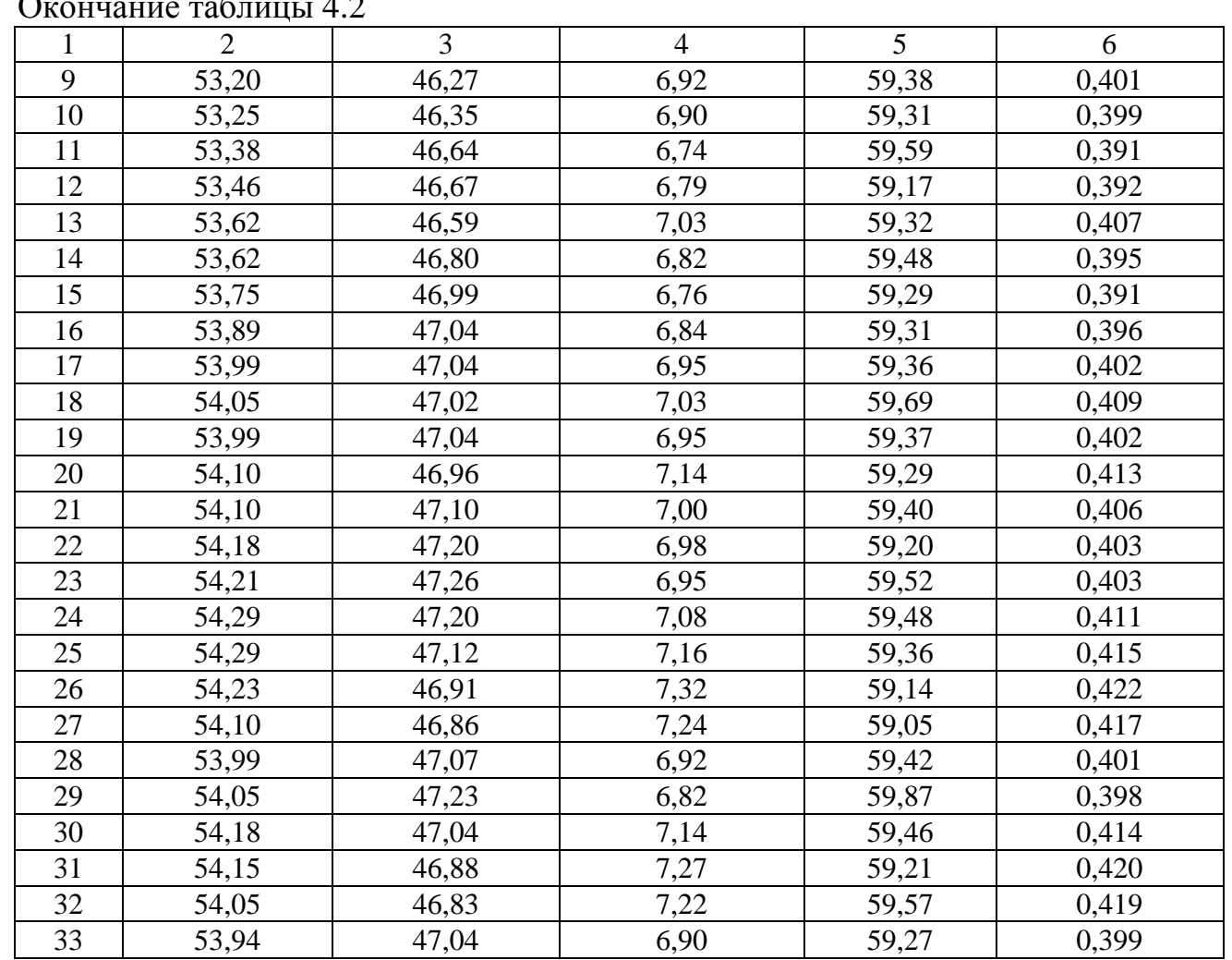

Окончание таблицы 4.2

Таблица 4.3 – Результаты измерений параметров теплоносителя в БМК (в работе котлоагрегат №2 - 1 ступень горения)

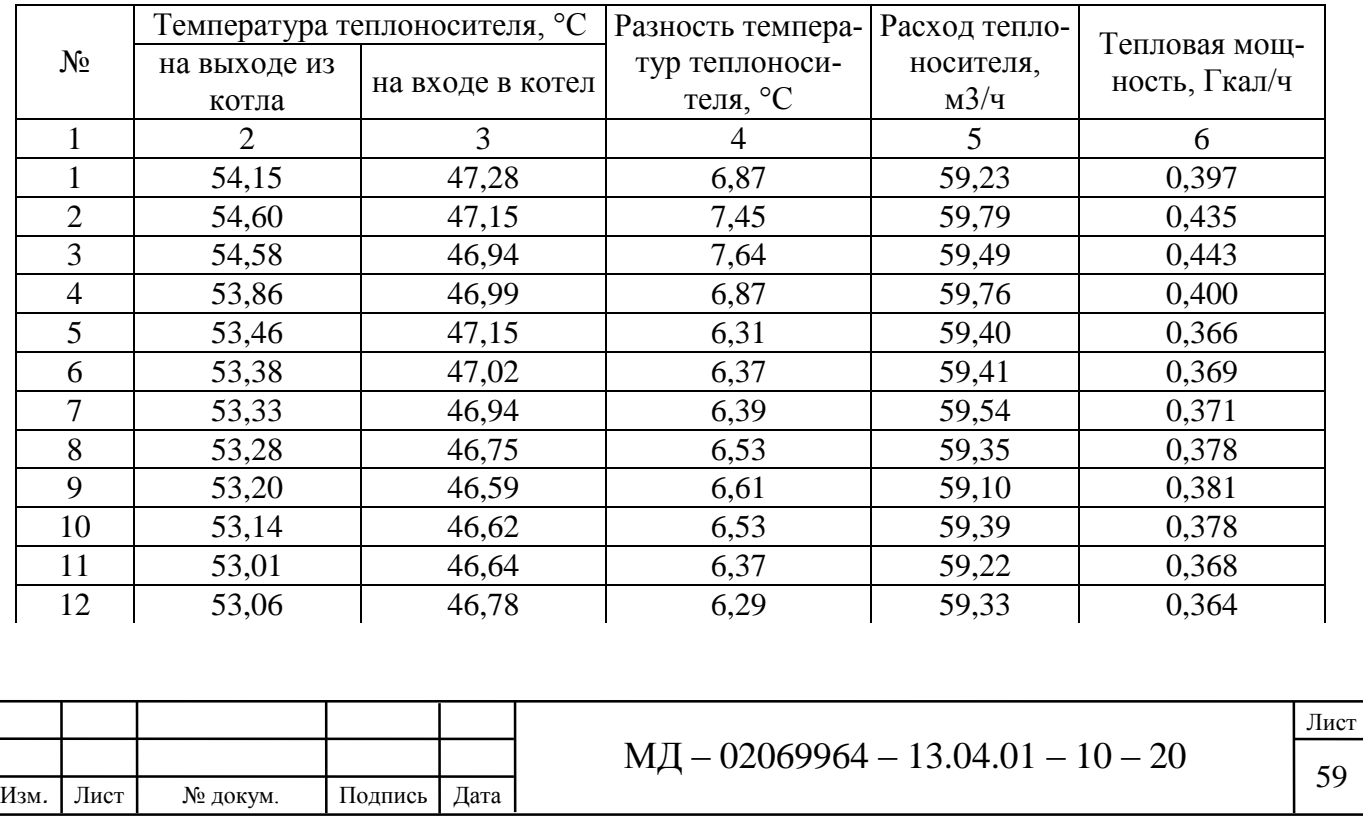

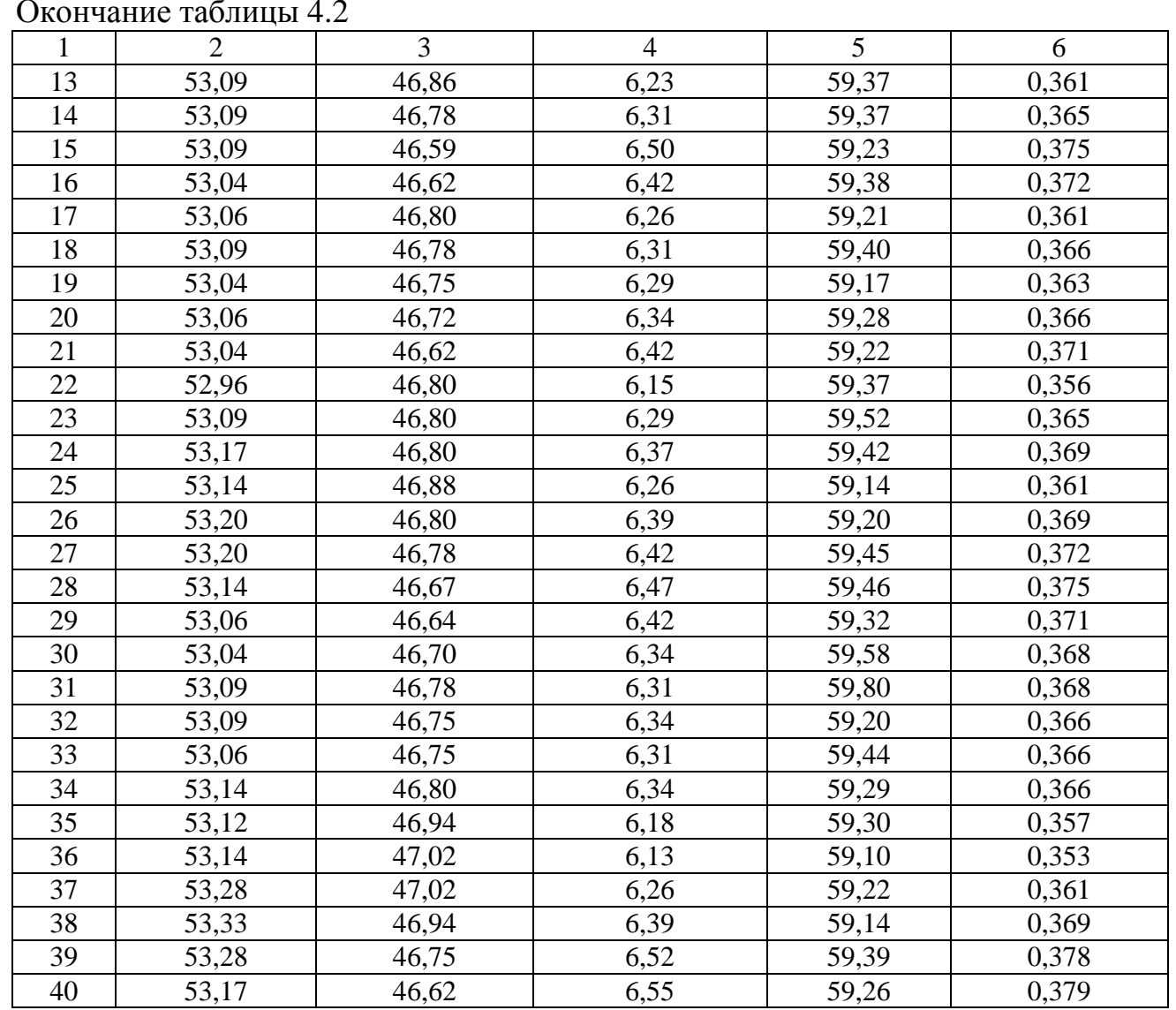

#### Окончание таблицы 4.2

Таблица 4.4 – Результаты измерений параметров теплоносителя в БМК (в работе котлоагрегат №2 - 2 ступень горения)

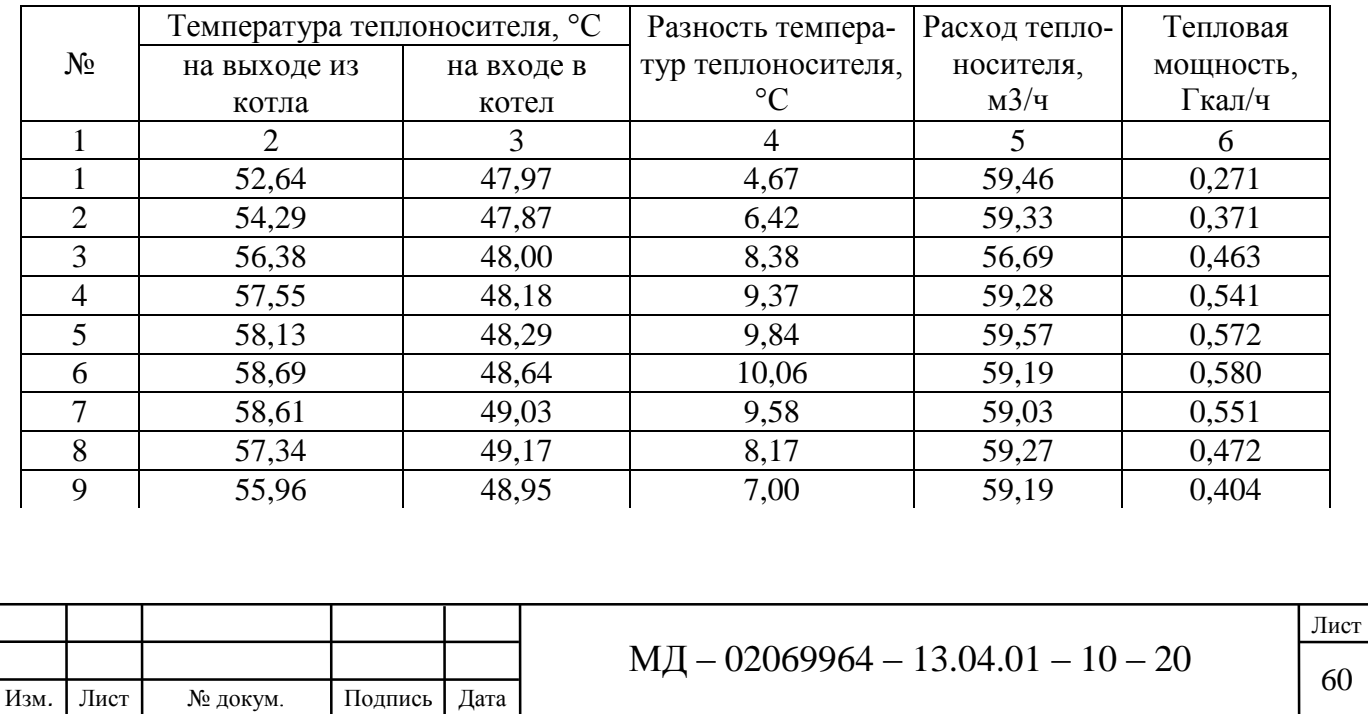

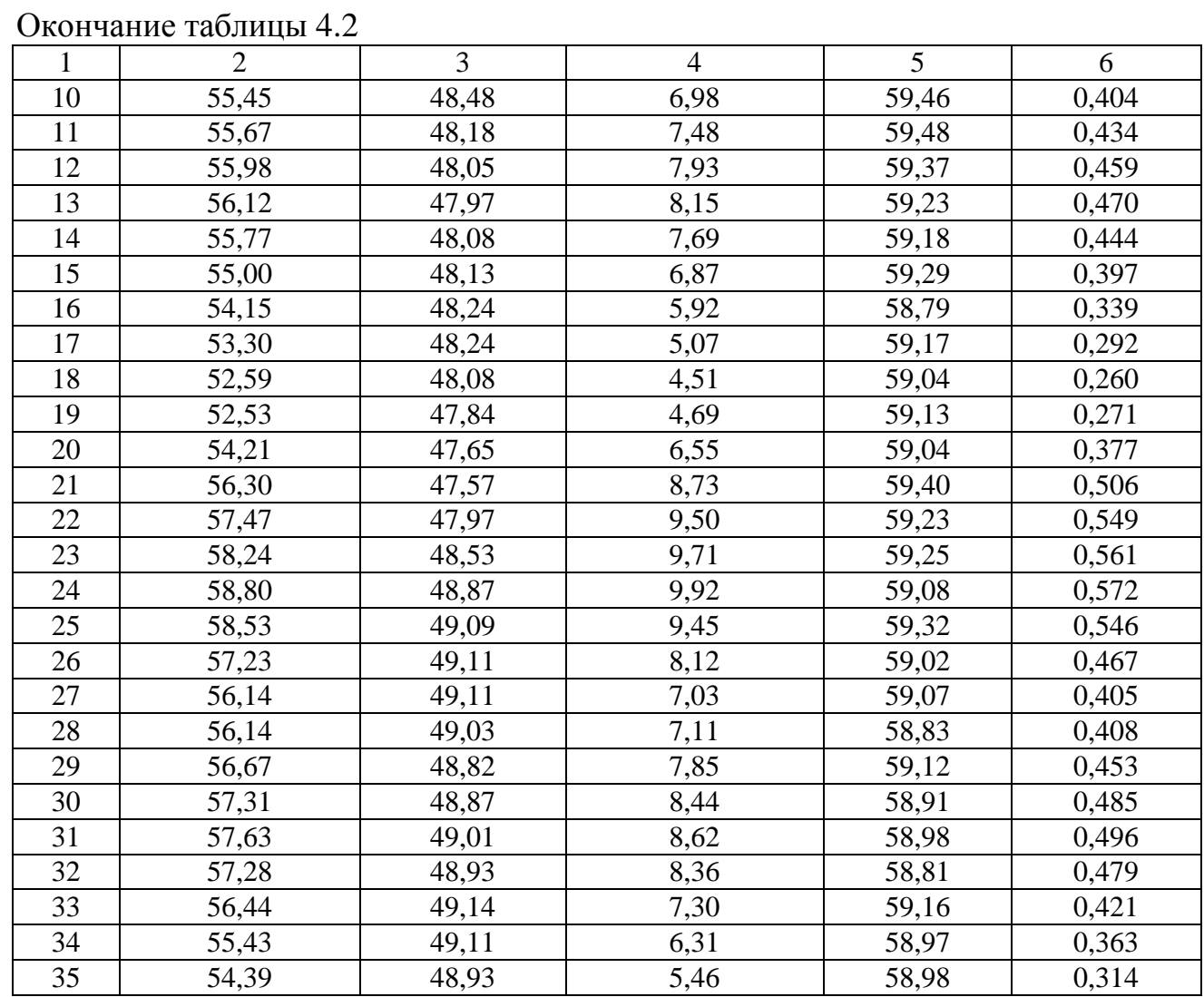

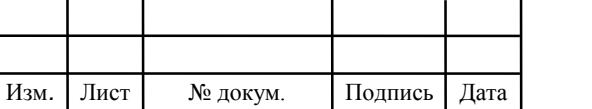

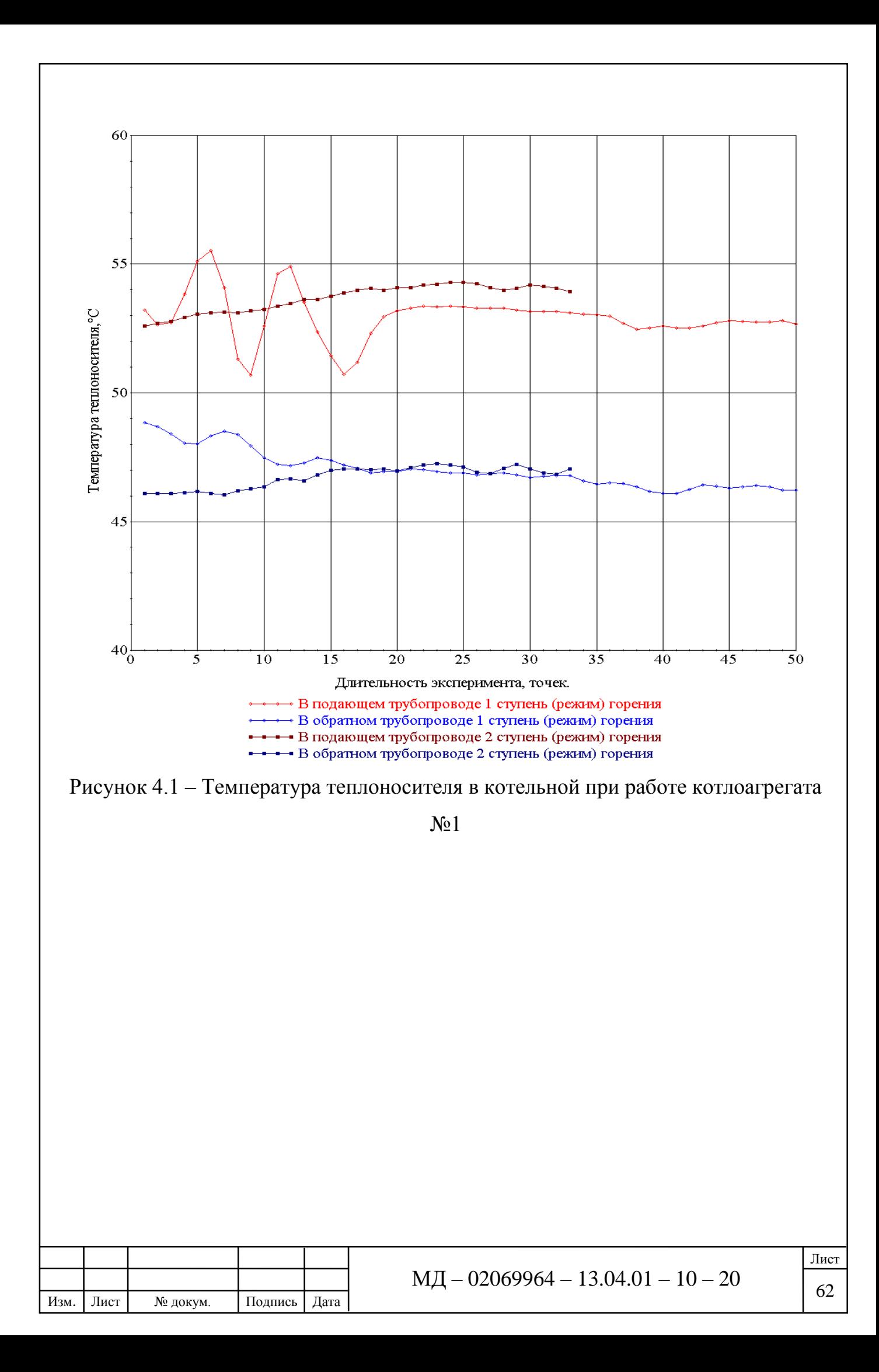

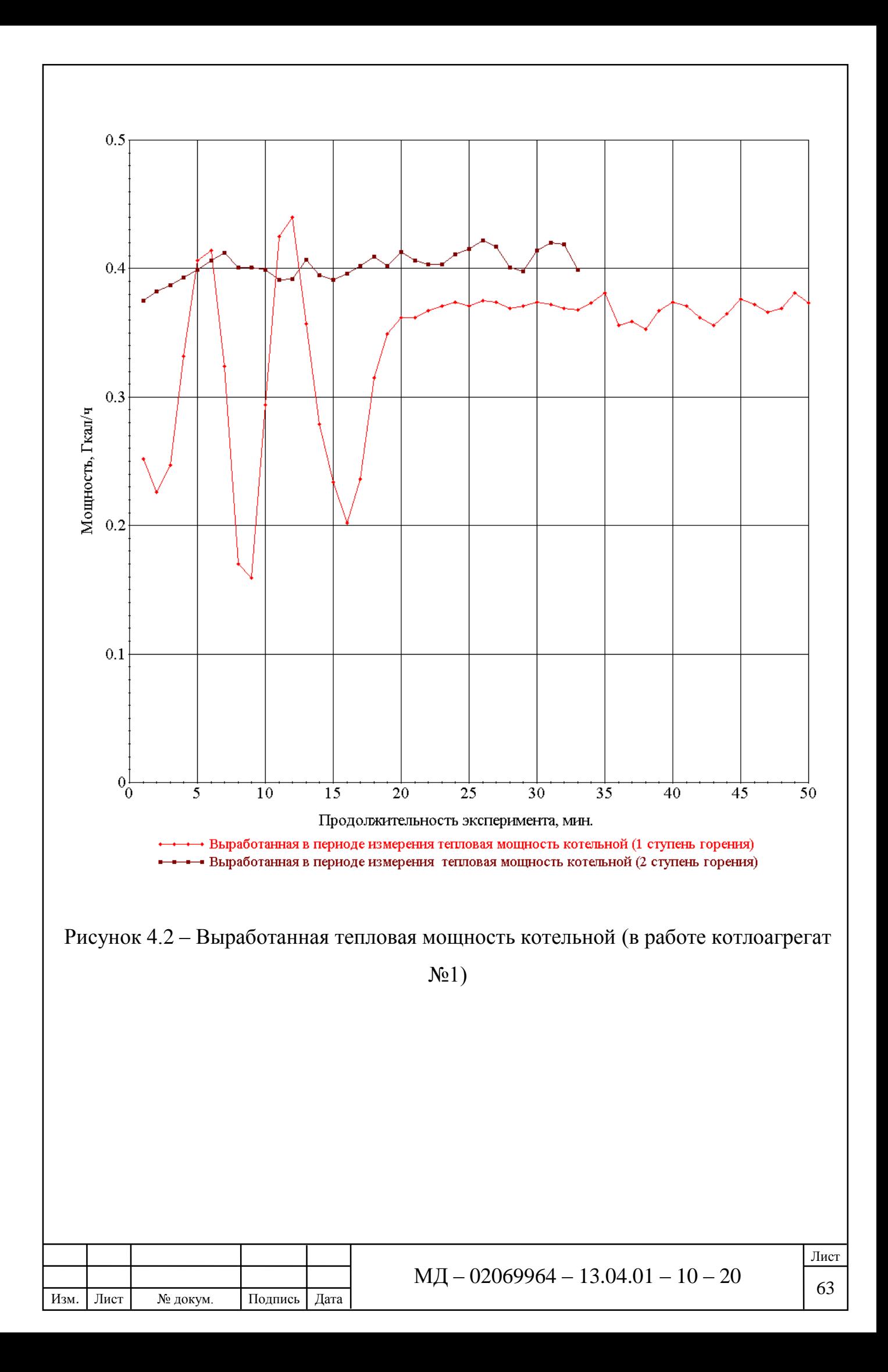

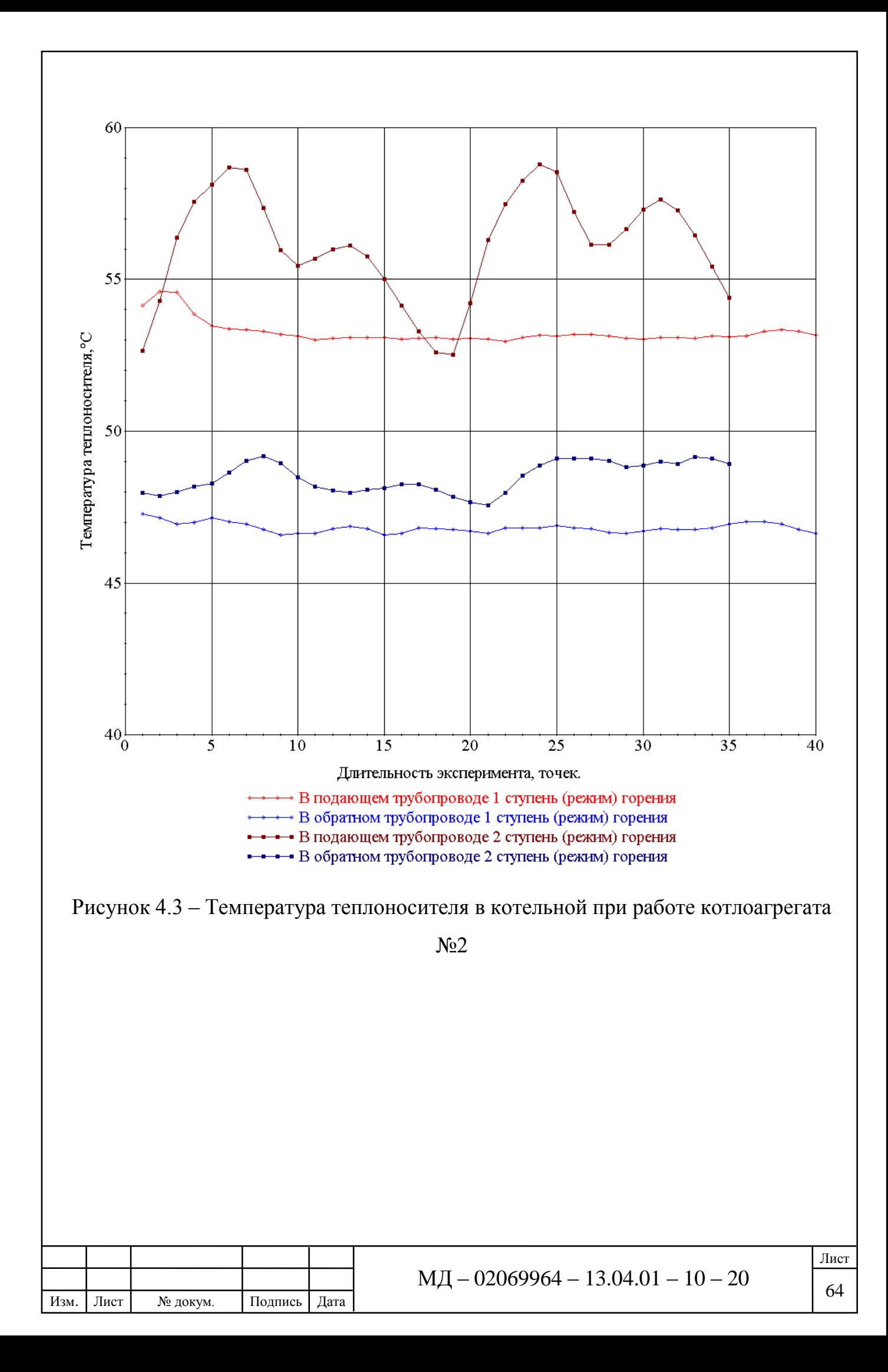

![](_page_64_Figure_0.jpeg)

Рисунок 4.4 – Выработанная тепловая мощность котельной (в работе котлоагрегат

 $N<sub>2</sub>$ )

При относительно стабильном расходе теплоносителя (за период измерения среднее значение составило 59,10 м<sup>3</sup>/ч) за период измерения фиксировался расход газа:

- при работе котлоагрегата №1 на первой ступени режима горения за 51 мин. 03 сек. установившегося режима составил 39 м<sup>3</sup>;

![](_page_64_Picture_111.jpeg)

- при работе котлоагрегата №1 на второй ступени режима горения за 33 мин. 55 сек. установившегося режима составил 32 м<sup>3</sup>;

- при работе котлоагрегата №2 на первой ступени режима горения за 39 мин. 42 сек. установившегося режима составил 34 м<sup>3</sup>;

- при работе котлоагрегата №2 на второй ступени режима горения за 35 мин. 17 сек. установившегося режима составил 36 м<sup>3</sup>.

Как следует из графика рисунок 4.1-4.4 температура теплоносителя в подающем и обратном трубопроводе и тепловая мощность БМК в среднем за периоды измерения составляют:

- при работе котлоагрегата №1 на первой ступени режима горения в подающем трубопроводе – 52,945 °С и в обратном трубопроводе – 47,003 °С, средняя тепловая мощность в период проведения измерения как следует из графика составляет 0,342 Гкал/ч;

- при работе котлоагрегата №1 на второй ступени режима горения в подающем трубопроводе – 53,691 °С и в обратном трубопроводе – 46,745 °С, средняя тепловая мощность в период проведения измерения как следует из графика составляет 0,399 Гкал/ч;

- при работе котлоагрегата №2 на первой ступени режима горения в подающем трубопроводе – 53,252 °С и в обратном трубопроводе – 46,812 °С, средняя тепловая мощность в период проведения измерения как следует из графика составляет 0,373 Гкал/ч;

- при работе котлоагрегата №2 на второй ступени режима горения в подающем трубопроводе – 56,11 °С и в обратном трубопроводе – 48,498 °С, средняя тепловая мощность в период проведения измерения как следует из графика составляет 0,439 Гкал/ч.

За период измерения удельный расход топлива составил:

– при работе котлоагрегата №1 на первой ступени режима горения 153,95 кг.ус.т./Гкал соизмерима со значениями технического паспорта;

![](_page_65_Picture_236.jpeg)

– при работе котлоагрегата №1 на второй ступени режима горения 163,20 кг.ус.т./Гкал на 5,4 % выше значений технического паспорта;

– при работе котлоагрегата №2 на первой ступени режима горения 158,56 кг.ус.т./Гкал соизмерима со значениями технического паспорта;

– при работе котлоагрегата №2 на второй ступени режима горения 160,39 кг.ус.т./Гкал на 3,6 % выше значений технического паспорта.

Допустимое превышение удельного расхода газа в периоды проведения измерения обусловлено незначительным отклонением настроечных значений от рекомендованных при данной мощности.

Запас установленной мощности котельной позволило произвести настройки мощности второй ступени горения на значениях близких к минимальной, что позволило оптимизировать режим горения, теплоотдачи и теплосъема.

На основании анализа технических характеристик котлоагрегатов и горелок, выполненный в разделах настоящей работы и фактических их настроек установлено:

– мощность горелок на второй ступени режима горения настраивается в широком диапазоне 68,4 - 107,9 % от установочной мощности котлоагрегатов;

– настройки горелок соответствует минимально возможным режимам.

Отклонения фактического расхода газа от табличных значений при работе горелок на соответствующих настройках составляет +5,4 % в котле №1 и +3,6 % в котле №2. Отклонение, как показал осмотр, вызваны нарушением наладочных настроек.

![](_page_66_Picture_143.jpeg)

**4.3 Разработка рекомендации по повышению эффективности теплогенератора с горелочным устройством** 

На основании анализа литературных и электронных источников информации, а также опыт эксплуатации котлоагрегатов, полученных результатов математического моделирования и результатов экспериментальных измерений сформулирована рекомендация по согласованию мощности теплогенератора и горелочного устройства.

Выбор горелочного устройства выполнять в соответствии с рекомендациями производителей с учетом возможной настройки мощности горелочного устройства на высшей ступени горения на уровне 70 и менее % от установочной мощности котлоагрегата.

Настройки мощности горелочного устройства могут быть уточнены в сторону повышения только по результатам составления и оценки топливного баланса (не менее 2-3 часовой работы котлоагрегата с горелочным устройством в режиме максимального горения).

Мощность малого режима горения в котельных с обеспечением тепловой энергией на отопительно-вентиляционные цели должен соответствовать среднему прогнозному отклонению тепловой нагрузки, полученному на основании анализа результатов мониторинга параметров наружного воздуха за последние три года. В котельных, производящих тепловую энергию в т.ч. на цели ГВС, мощность малого режима горения должен соответствовать средненедельной тепловой нагрузки потребителей горячей воды.

![](_page_67_Picture_118.jpeg)

# **ЗАКЛЮЧЕНИЕ**

1. Анализ литературных, патентных и электронных источников информации, а также опыт эксплуатации котлоагрегатов, сформировал перечень способов оптимизации топливоиспользования теплогенератора на отопительновентиляционные цели: интенсификация теплообмена в элементах котла за счет применения разных способов турбулизации газовых и жидкостных потоков теплоносителя; глубокое охлаждение (ниже точки росы) продуктов сгорания в различных теплоутилизаторах (котлах – утилизаторах); оптимизации расходов тепловой энергии на собственные нужды котельной; организация когенерационного режима энергопроизводства; оптимизация режимов горения, соотношения «топливо-воздух»; оптимизация режимов и графиков групповой работы котлоагрегатов в котельной; оптимизация соотношения мощности котлоагрегата и настройки мощности горелки на ступенях горения. Потенциал повышения эффективности топливоиспользования до 20 % и более.

2. Проанализирован положительный опыт работы в рамках энергетического и технологического аудита УНЦ «Мордовский центр энергосбережения» в части возможных причин отклонений удельного расхода топлива на примере котельных г. Рузаевки. На основании анализа технических характеристик котлоагрегатов и горелок на 4 БМК фактические настройки мощности горелок не согласуются от 7,2 до 22,7% в зависимости от их режимов.

3. Разработана математическая модель котлоагрегата в виде энергетической цепи, которая учитывает инерционные свойства горячих газов, потери энтальпии газов на экранных и конвективных поверхностях котла, податливые свойства горячих газов, а также потери потери температуры теплопроводностью. Модель позволяет прогнозировать измение температуры на поверхности дымой трубы в зависимости от изменения указанных параметров

![](_page_68_Picture_148.jpeg)

4. Разработана и смонтирована система сбора данных позволяющая в эксплуатационных и поисковых режимах фиксировать параметры теплоносителя в котельной. Выполнены измерения параметров теплоносителя при работе котлоагрегатов в режимах погодного и ручного регулирования в котельной ООО «Энергосервис» г. Пенза.

5. Определены отклонения фактического расхода газа от табличных значений при работе горелок на соответствующих настройках составляет +5,4 % в котле №1 и +3,6 % в котле №2. Отклонение, как показал осмотр, вызваны нарушением наладочных настроек. Минимальное отклонение расхода газа достигнуто за счет настройки соотношения мощности на ступенях горения и котлоагрегата. При существующих настройках загруженность установленной мощности котлоагрегата был на уровне 68,4-70 %.

![](_page_69_Picture_82.jpeg)

# **СПИСОК ИСПОЛЬЗОВАННЫХ ИСТОЧНИКОВ**

1) ГОСТ 21204-97 Горелки газовые промышленные. Общие технические требования

2) Мухаметкулов, В. А. Тенденции развития рынка котлов малой мощности в России / В. А. Мухаметкулов, А. Л. Наумов // Новости теплоснабжения. – 2001. –  $\mathcal{N}$ <sup>o</sup> 9. – C. 30–39.

3) Теплоэнергетика и централизованное теплоснабжение России в 2015-2016 годы : информ.-аналит. докл. / Рос. энергет. агентство Минэнерго России. – Москва,  $2018. - 137$  c.

4) [Электронный ресурс]- Режим доступа: www.cyberleninka.ru

5) [Электронный ресурс]- Режим доступа [www.cibunigas.com](http://www.cibunigas.com/)

6) [Электронный ресурс]- Режим доступа [www.gazrk.ru](http://www.gazrk.ru/)

7) Левцев А.П. Оценка среднего удельного расхода топлива по котельным АО "МЭК" / Левцев А.П., Кручинкина О.А., Ениватов А.В. – Саранск., 2017.

8) Лысяков А.И. Анализ отклонений основных параметров работы котлоагрегатов в период эксплуатации / Лысяков А.И., Артeмов И.Н., Ениватoв А.В., Зинкин Д.А., Цыцарева Е.И. – Саранск., 2013.

9) Левцев А.П., Ванин А.Г. Проектирование теплоснабжения предприятий. Издательство Мордовского университета. Саранск 2002. – 65 с.

10) Ениватов А.В. Альтернативная тепловая схема квартальных котельных / Ениватов А.В., Янгляев Р.В. – Саранск., 2018.

11) Ениватов А.В. Артемов И.Н, Ениватов А.В. Неясов А.С. Оптимизация топливоиспользования в блочно-модульных котельных / Артемов И.Н, Ениватов А.В. Неясов А.С. – Ростов н/Д., 2019.

12) Ениватов А.В. Оптимизация тепловой схемы котельной с утилизатором тепла дымовых газов / Артемов И.Н., Ениватов А.В., Савонин И.А. – Ростов-на-Дону., 2018. – 12 с.

![](_page_70_Picture_197.jpeg)

13) Левцев А.П., Кручинкина О.А., Ениватов А.В. Экспресс-оценка эффективности функционирования систем централизованного теплоснабжения. Вестник НИИ гуманитарных наук при Правительстве Республике Мордовия. 2015.№1 (33). - 79-88 с.

14) Keil R.H., Baird M.N. Enchancement of Heat Transfer by Flow Pulsation.-"Industrial Engineering Chemistry Process Desing and Development USA", vol.10, 1971,N 4, p.473-478.

15) West F., Taylor A. The Effect of Pulsations on Heat Transfer. – «Chemical Engineering Progress», vol. 48, 1952, N 1, p. 39-43.

16) Яковлев Б.В. Повышение эффективности систем теплофикации и теплоснабжения. М.: Новости теплоснабжения, 2008

17) Соколов Е.Я. Теплофикация и тепловые сети: Учебник для вузов. – 7 – е изд. издательство мэи,2001. – 472 с.

18) [Оценка влияния порядка работы котлоагрегатов на их групповой удель](https://www.elibrary.ru/item.asp?id=30716973)ный [расход топлива](https://www.elibrary.ru/item.asp?id=30716973) Левцев А.П., Кручинкина О.А., Юаньюань Ши. [Вестник мордовского университета.](https://www.elibrary.ru/contents.asp?id=34550599) 2017. т. 27. [№](https://www.elibrary.ru/contents.asp?id=34550599&selid=30716973) 4. с. 577-591.

19) [Энергетическая цепь импульсной системы теплоснабжения](https://www.elibrary.ru/item.asp?id=26276118) Левцев А.П., Макеев А.Н. В сборнике: [Энергоэффективные и ресурсосберегающие](https://www.elibrary.ru/item.asp?id=26122793)  [технологии и системы](https://www.elibrary.ru/item.asp?id=26122793) cборник научных трудов международной научнопрактической конференции, посвященной памяти доктора технических наук, профессора Ф. Х. Бурумкулова. Институт механики и энергетики; Ответственный за выпуск: Столяров А. В.. 2016. С. 503-511.

20) [Проблемы и пути реализации энергосберегающих проектов, дающих](https://www.elibrary.ru/item.asp?id=24188583)  [наибольший эффект](https://www.elibrary.ru/item.asp?id=24188583) Левцев А.П., Ауджаеави В.Ю.Ш., Кручинкина О.А. [Регионология.](https://www.elibrary.ru/contents.asp?id=34110147) 2015. № 3 [\(92\).](https://www.elibrary.ru/contents.asp?id=34110147&selid=24188583) С. 79-86.

21) [Тепловой баланс теплоутилизационной установки уходящих газов](https://elibrary.ru/item.asp?id=42493242)  [котельной корпуса №23 ФГБОУ ВО "Мгу им. Н.П. Огарева"](https://elibrary.ru/item.asp?id=42493242) Артемов И.Н., Неясов А.С. В сборнике: [Энергоэффективные и ресурсосберегающие технологии и](https://elibrary.ru/item.asp?id=42493128) 

Изм*.* Лист № докум. Подпись Дата
[системы](https://elibrary.ru/item.asp?id=42493128) материалы Международной научно-практической конференции. 2019. С. 286-291.

22) [Определение оптимального топливного баланса при производстве](https://elibrary.ru/item.asp?id=42493240)  [тепловой энергии для котельной корпуса № 23 ФГБОУ ВО "МГУ ИМ. Н.П.](https://elibrary.ru/item.asp?id=42493240)  [Огарева"](https://elibrary.ru/item.asp?id=42493240) Артемов И.Н., Неясов А.С. В сборнике: [Энергоэффективные и](https://elibrary.ru/item.asp?id=42493128)  [ресурсосберегающие технологии и системы](https://elibrary.ru/item.asp?id=42493128) материалы Международной научнопрактической конференции. 2019. С. 275-281.

23) Бесекерский В.А Теория систем автоматического регулирования, издание третье, исправленное / Бесекерский В.А., Попов Е.П., издательство «Наука», Главная редакция физико-математической литературы, М., 1975, 768 стр.

24) Тепловой расчет котельных агрегатов (нормативный метод). Под ред. Н.В. Кузнецова и др., М., «Энергия», 1973.

25) Новый подход к оптимизации режимов горения топлива / КипИнфо / [Электронный ресурс] / Режим доступа:<http://www.kipinfo.ru/info/stati/7icH99>

26) Практическое пособие по выбору и разработке энергосберегающих проектов. / В семи разделах. Под общей редакцией д.т.н. O.JI. Данилова, П.А. Костюченко, 2006, 668 с.

27) Школин А.Н., Хвостов В.А. Опыт создания системы автоматизации квартальной водогрейной котельной // Проблемы энергосбережения и экологии в промышленном и жилищно-коммунальном комплексах: сборник трудов IX Международной научно-практической конференции. -Пенза, 2008.- 348-350 с.

28) David Lindsley. Power-plant control and instrumentation. The control of boilers and HRSG systems. - Cambridge University Press, England, 2005. -222 p.

29) Казаков М.Ю., Гринкруг М.С., Ткачева Ю.И. Особенности системы автоматизации котельных малой производительности // Международный симпозиум «Образование, наука и производство: проблемы, достижения и перспективы»: материалы международной научно-технической конференции «Электротехнические комплексы и системы» - Комсомольск-на-Амуре: ГОУВПО «КнАГТУ», 2010. - стр. 75-77.

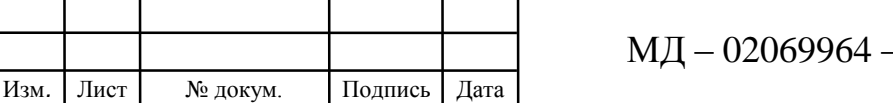

Лист

30) Казаков М.Ю., Гринкруг М.С. Исследование характеристик котельных малой производительности хабаровского края с целью выявления возможности повышения эффективности их работы // Энергосбережение, электромагнитная совместимость и качество в электрических системах: сборник статей II Международной научно-практической конференции. - Пенза: Приволжский Дом знаний, 2011. - стр. 56-60.

31) Казаков М.Ю. Управление режимами работы водогрейных котлов малой мощности с ручной подачей топлива // Материалы Международного научного форума студентов, аспирантов и молодых ученых стран Азиатско-Тихоокеанского региона. Т.1/ Инженерная школа, ДВФУ. - Владивосток, 2012. -316-319 с.

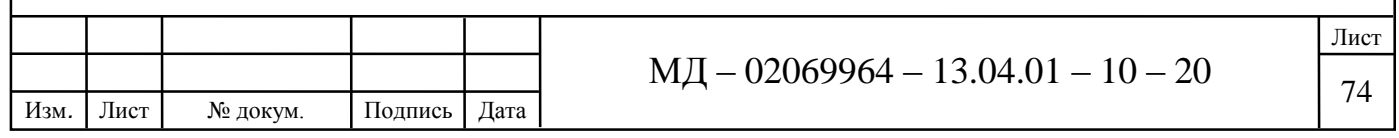